Universit`a degli Studi di Padova

Facolt`a di Scienze MM. FF. NN.

Dipartimento di Fisica e Astronomia Galileo Galilei

Corso di Laurea Magistrale in Astronomia

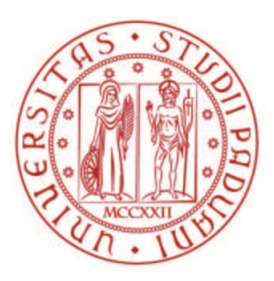

## TECNICHE INNOVATIVE PER LO SFRUTTAMENTO DEI DATI KEPLER/K2

Relatore: Prof. Giampaolo Piotto Correlatori: Dr. Luigi R. Bedin Dr. Mattia Libralato

Laureanda: Milena Piovan

11 Dicembre 2015

Anno Accademico 2015/2016

## Indice

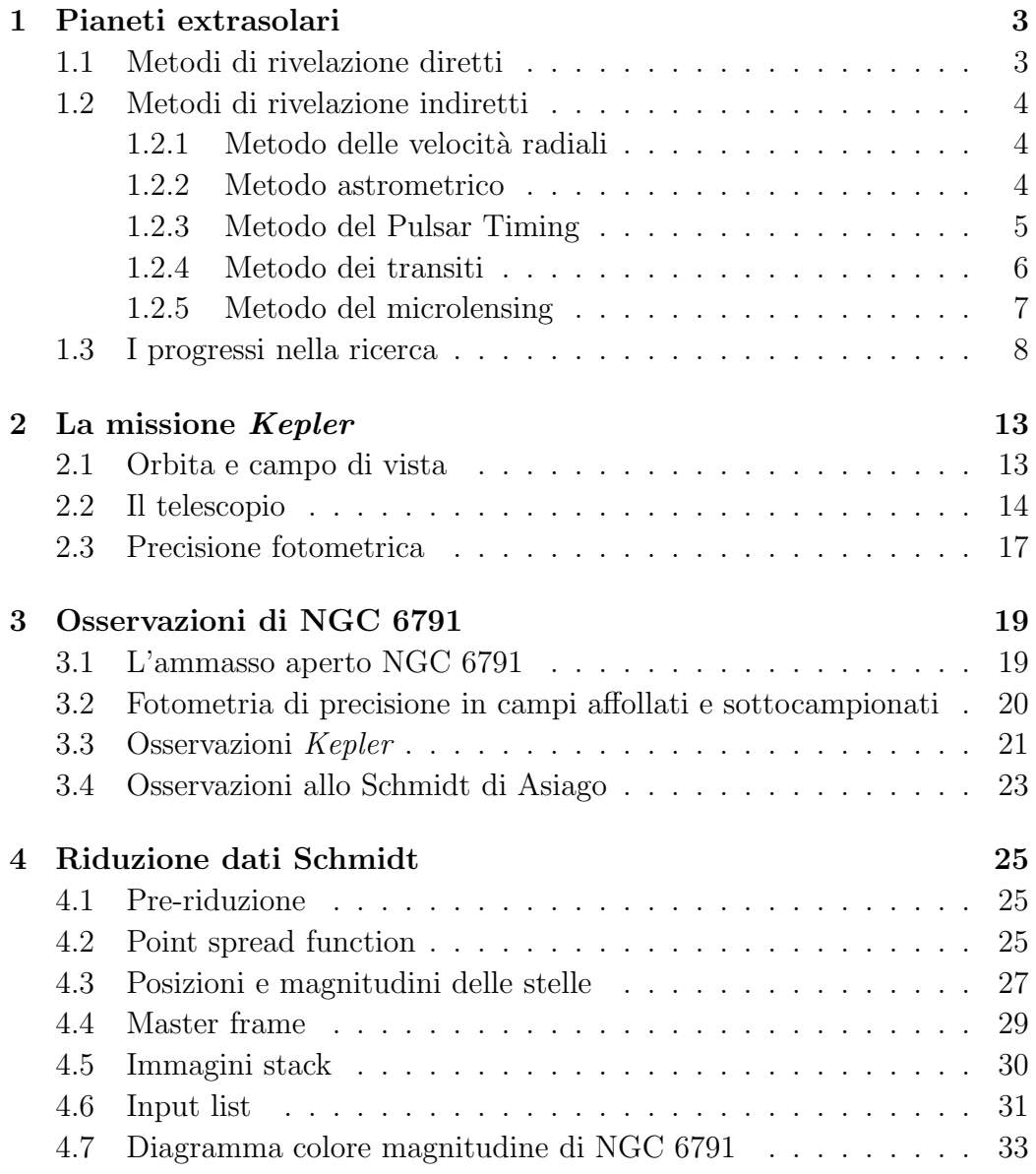

#### iv INDICE

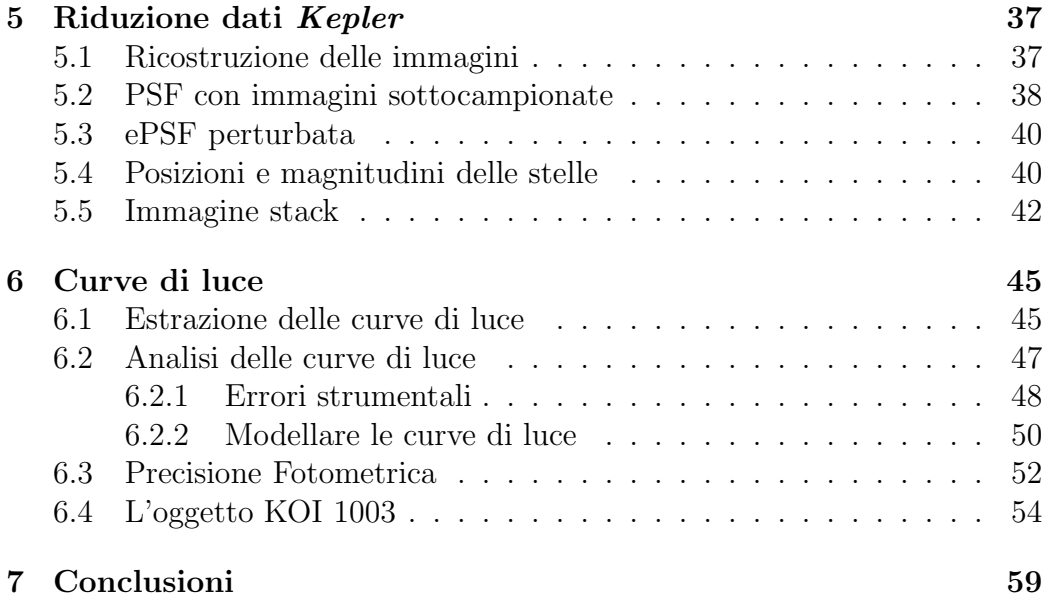

## Introduzione

Kepler è la prima missione spaziale per la ricerca di pianeti simili alla Terra in orbita attorno a stelle simili al Sole. Il telescopio è specificatamente progettato per rivelare transiti planetari da misure fotometriche di alta precisione. Il campo osservato `e all'interno della nostra Galassia, e comprende circa 150 000 stelle nelle costellazioni del Cigno e della Lira. Questo campo `e rimasto fissato e costantemente osservato dal 12 Maggio 2009 al 15 Maggio 2013. Dopo tale data, a causa di un guasto al sistema di stabilizzazione del puntamento, la missione (chiamata  $K2$ ) è stata ridisegnata, con lo scopo sfruttare la pressione di radiazione solare per continuare a mantenere stabile il puntamento. Da Marzo 2014 la missione K2 osserva quattro campi diversi per anno, che si trovano vicino al piano dell'eclittica. La maggior parte delle scoperte basate sui dati Kepler e K2 riguardano stelle brillanti e isolate, sulle quali viene utilizzata la fotometria d'apertura. In questa tesi si vuole descrivere un metodo alternativo di riduzione dei dati, con il quale ricavare fotometria di precisione anche su campi affollati e stelle deboli. In immagini sottocampionate, come quelle che provengono del telescopio Kepler, usare la fotometria d'apertura su campi affollati e stelle deboli non è la soluzione migliore se si vogliono ricavare misure fotometriche di elevata precisione. Il metodo utilizzato si basa su due concetti:

- nelle immagini sottocampionate la chiave per ottenere misure di posizione e flusso con precisione è conoscere l'esatta forma della PSF;
- per migliorare la misura del flusso di una stella in un campo affollato, bisogna individuare e sottrarre dall'immagine il flusso delle sorgenti vicine alla stella.

Per applicare la tecnica di sottrazione dei vicini è fondamentale conoscere l'esatta posizione e flusso di tutte le sorgenti del campo. Se il campo è sottocampionato, si utilizza una input list di stelle a più alta risoluzione angolare dello stesso campo. Si calcolano le trasformazioni per passare dal sistema di riferimento dell'input list a quello delle immagini sottocampionate. Si costruisce un modello attendibile di PSF per le stesse immagini sottocampionate, utilizzando il concetto di PSF effettiva descritta in Anderson e King (2000). Una volta ottenuti questi elementi, si applica la tecnica di sottrazione dei vicini attraverso il fit della PSF. Nella tesi il campo di prova per questo metodo è stato l'ammasso aperto NGC 6791, incluso nel campo di vista della missione Kepler. L'input list è stata ricavata da immagini prese al telescopio Schmidt 92/67 cm di Asiago. Si sono estratte le curve di luce dalle immagini Kepler con vicini sottratti, sia tramite fit della PSF che tramite fotometria d'apertura, per 1 e 3 pixels di dimensione dell'apertura. Per cercare cadidati transiti planetari, si è eliminato dalla curva di luce qualsiasi segnale che abbia un tempo scala di variabilit`a maggiore di quello considerato per la durata del transito. Le curve di luce non sono state corrette dagli errori sistematici di cui è affetto il telescopio  $Kepler$ , e abbiamo confrontato i risultati ottenuti con quelli rilasciati dal team della missione Kepler prima che venga effettuata la correzione, constatando un effettivo miglioramento nelle nostre misure.

# Capitolo 1 Pianeti extrasolari

La ricerca dei pianeti extrasolari è una delle aree dell'astrofisica che ha ricevuto il maggiore impulso negli ultimi anni grazie all'uso di tecniche di osservazione, riduzione ed analisi dati sempre pi`u sofisticate. Nel 1995 si iniziarono a scoprire i primi esopianeti, e ad oggi il numero di pianeti confermati arriva a 1916<sup>1</sup>. Di questi pianeti più di mille sono stati scoperti dalla missione spaziale Kepler solo negli ultimi cinque anni. In questi ultimi 20 anni le tecniche di ricerca degli esopianeti hanno raggiunto la precisione necessaria per rivelare anche pianeti di dimensioni paragonabili a quella terrestre. Queste tecniche si suddividono in dirette e indirette e verranno brevemente riassunte nei paragrafi successivi. La tecnica utilizzata dalla missione Kepler, la prima in grado di rivelare pianeti simili alla Terra, è il metodo dei transiti.

### 1.1 Metodi di rivelazione diretti

Le tecniche di rivelazione dirette consistono nell'individuare la presenza del pianeta osservando la radiazione proveniente direttamente dall'oggetto. Fino ad oggi separare la luce del pianeta da quella della stella `e stato un tentativo quasi impossibile a causa dell'estrema debolezza del segnale proveniente dal pianeta rispetto a quello della stella, e dei limiti nel potere risolutivo dei telescopi attuali. Le osservazioni vengono fatte nell'infrarosso e nel radio, dove la differenza di emissione tra stella e pianeta si riduce e il contributo del pianeta `e maggiore. Nel 2014 lo strumento SPHERE, acronimo di Spectro-Polarimetric High-contrast Exoplanet REsearch, lo spettro-polarimetro ad alto contrasto per la ricerca di esopianeti è stato installato sul Very Large Telescope dell'ESO all'Osservatorio del Paranal in Cile. SPHERE combina dicerse tecniche per fornire il massimo contrasto mai raggiunto per l'osserva-

<sup>1</sup>http://exoplanetarchive.ipac.caltech.edu/

zione diretta dei pianeti. La prima di queste tecniche sfruttate da SPHERE è l'ottica adattiva estrema, che corregge gli effetti dell'atmosfera terrestre così da produrre immagini più nitide e migliorare il contrasto dell'esopianeta. La seconda è un coronografo che viene utilizzato per bloccare la luce dalla stella e migliorare ancora il contrasto. Infine, la tecnica dell'imaging differenziale sfrutta le differenze tra la luce del pianeta e quella della stella in termini di colore o polarizzazione. In questo modo `e possibile ottenerne una vera e propria immagine diretta del pianeta.

#### 1.2 Metodi di rivelazione indiretti

Le tecniche di rivelazione indirette si suddividono in metodi dinamici e metodi fotometrici, i primi studiano gli effetti del pianeta sul moto della stella intorno a cui orbita, i secondi studiano la variazione di luminosit`a stellare causata dalla presenza del pianeta.

#### 1.2.1 Metodo delle velocità radiali

Questo metodo si basa sul moto della stella attorno al centro di massa del sistema stella-pianeta. Se l'orbita del pianeta `e inclinata rispetto al piano tangente alla sfera celeste, il moto della stella lungo la linea di vista si può osservare in un piccolo ma periodico spostamento Doppler delle righe spettrali. Questo spostamento Doppler è appunto la variazione di velocità radiale della stella. L'ampiezza della variazione di velocità radiale è definita da:

$$
K = \left(\frac{2\pi G}{P}\right)^{1/3} \frac{M_p \sin i}{(M_p + M_s)^{2/3}} (1 - e^2)^{-1/2}
$$

dove  $P$  ed  $e$  sono il periodo e l'eccentricità dell'orbita del pianeta, i è l'angolo tra la normale al piano orbitale e la linea di vista,  $M_p$  e  $M_s$  sono la massa del pianeta e della stella. La velocit`a radiale della stella, misurata lungo la linea di vista, dipende dal seno dell'inclinazione dell'orbita, e quindi sarà ovviamente più facile rivelare sistemi planetari visti di taglio, cioè con  $i = 90°$ . Si può ricavare solo un limite inferiore alla massa del pianeta,  $M_p \sin i$ , non potendo conoscere l'esatta inclinazione dell'orbita.

#### 1.2.2 Metodo astrometrico

Questa tecnica si basa sullo stesso principio del metodo delle velocità radiali, ma quello che si misura `e lo spostamento tangenziale della stella sulla sfera celeste rispetto ad altre stelle fisse. L'orbita della stella attorno al centro

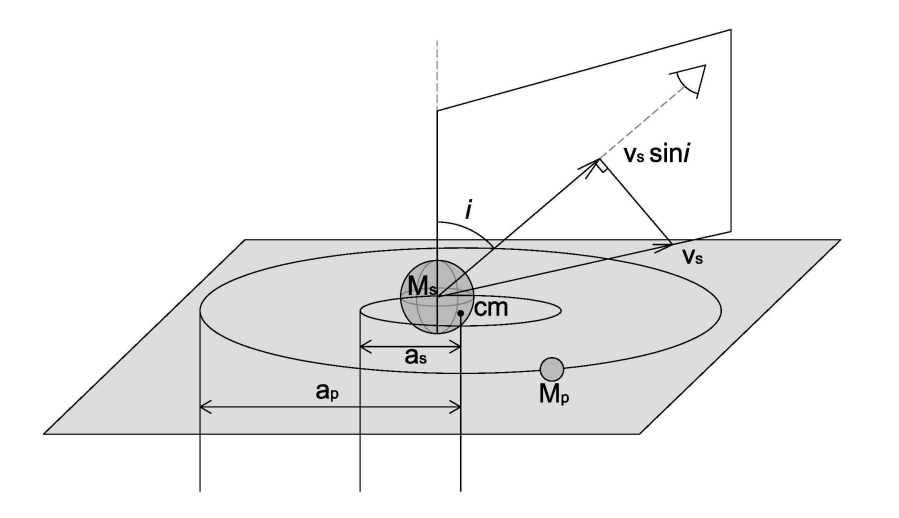

Figura 1.1: Parametri orbitali di un sistema planetario. La stella s e il pianeta p sono in orbite circolari attorno al centro di massa cm del sistema.  $a_s e a_p$ sono i raggi orbitali rispettivamente di stella e pianeta. L'angolo i tra la normale al piano dell'orbita e la linea di vista determina l'inclinazione orbitale.  $V_s$  è la velocit`a radiale della stella. Immagine tratta dal sito internet www.unige.ch.

di massa del sistema stella-pianeta, se proiettata sul piano perpendicolare alla linea di vista, risulta essere un'ellisse avente semiasse maggiore di dimensioni angolari  $\theta = (M_p a)/(M_s d)$ , con a raggio orbitale del pianeta e d distanza del sistema dall'osservatore. All'aumentare del periodo orbitale del pianeta lo spostamento osservato  $\theta$  della stella è maggiore. Si può ricavare direttamente la massa del pianeta, conoscendo  $M_s$ , d e a. Questo metodo `e fortemente limitato dalla sensibilit`a strumentale, che dallo spazio arriva ad essere dell'ordine del milliarcosecondo (mas). Se si considera che Giove induce sul Sole, da una distanza di 10 parsec, uno spostamento  $\theta$  di 8 mas, è ovvio che individuare pianeti di tipo terrestre risulta essere quasi impossibile, sopratutto per le stelle più lontane.

#### 1.2.3 Metodo del Pulsar Timing

Le pulsar, stelle di neutroni in rapida rotazione che presentano intensi campi magnetici, emettono fasci collimati di onde radio ad intervalli regolari nella direzione parallela all'asse di dipolo magnetico. Se questo asse, che non coincide con quello di rotazione della stella, punta nella direzione dell'osservatore si pu`o misurare l'intervallo di tempo tra due segnali radio consecutivi, che in genere è molto costante. La presenza di un pianeta altera il periodo di pulsazione della pulsar e si osservano ritardi o anticipi nell'arrivo del segnale radio, dovuti al moto della stella attorno al centro di massa. Grazie alla precisione delle misure nel radio e alla costanza delle pulsazioni, questo metodo permette di rivelare pianeti con massa simile e inferiore a quella terrestre.

#### 1.2.4 Metodo dei transiti

Questo metodo studia la variazione di luminosità delle stelle provocata dalla presenza di un pianeta che transita di fronte al disco stellare. Si studia la curva di luce della stella, la variazione di luminosit`a in funzione del tempo, considerando tre osservabili,  $\Delta L$  variazione di luminosità,  $\tau$  durata del transito e P periodo orbitale del pianeta. La curva di luce tipica di un transito planetario, figura 1.2, assume una caratteristica forma squadrata (dall'inglese boxy) che ci permette di distinguerla da altri eventi che causano una diminuzione della luminosità stellare. La luminosità complessiva del disco

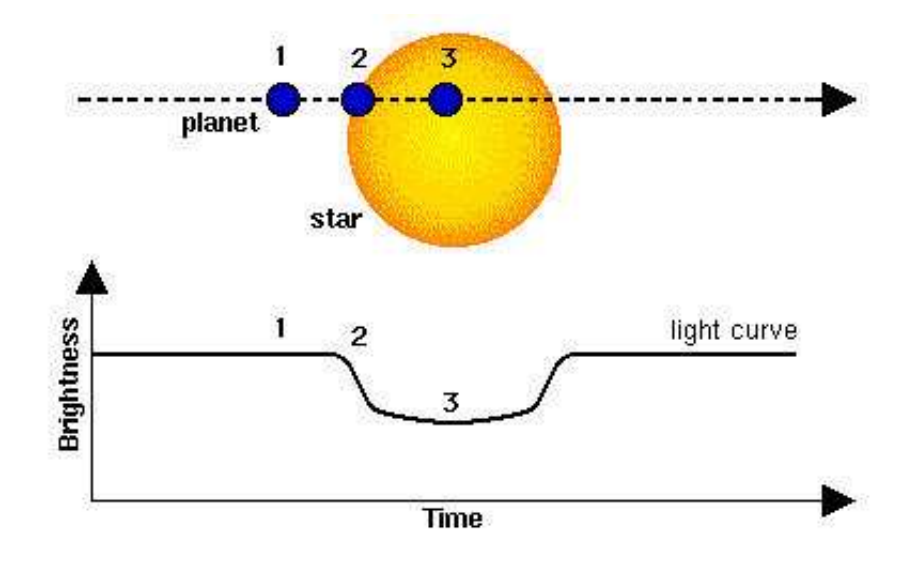

Figura 1.2: Schema concettuale del transito fotometrico. La diminuzione di luminosità  $\Delta L$  della stella in funzione del passaggio del pianeta davanti al disco stellare forma la curva di luce con caratteristica forma boxy. (Immagine tratta dal sito internet www.esa.int)

stellare è legata alla sua area visibile  $L \propto \pi R_s^2$ , quindi durante il transito la luminosità osservata sarà  $L_T \propto (\pi R_s^2 - \pi R_p^2)$  e la variazione di luminosità relativa si può scrivere come:

$$
\frac{\Delta L}{L}=\left(\frac{R_p}{R_s}\right)^2
$$

Si vede che la diminuzione di luminosità è correlata alla dimensione relativa tra stella e pianeta, conoscendo il raggio stellare si può risalire direttamente al raggio del pianeta. Inoltre, conoscendo la massa della stella, si può ricavare il semiasse maggiore a dell'orbita planetaria attraverso la terza legge di Keplero, avendo il periodo orbitale dalle osservazioni. Infine si può anche ricavare l'inclinazione dell'orbita, calcolando la latitudine  $\delta$  del transito dalla durata  $\tau$ , essendo:

$$
\tau = \frac{P}{\pi} \left( \frac{R_s \cos \delta + R_p}{a} \right)
$$

La limitazione di questo metodo è nel fatto che l'orbita del pianeta deve avere una precisa inclinazione rispetto all'osservatore, cioè la linea di vista deve essere sul piano orbitale per poter apprezzare la variazione di luminosità data da un transito. Se si considera un'orientazione casuale delle orbite planetarie, si pu`o ovviare a questo problema osservando un campione molto grande di stelle, così da aumentare statisticamente la probabilità di essere nelle condizioni richieste per l'osservazione.

#### 1.2.5 Metodo del microlensing

Questo metodo deriva dalla teoria della relatività generale, la luce emessa da una sorgente pu`o essere deviata dalla sua traiettoria quando viene a trovarsi nelle vicinanze di un campo gravitazionale. Quando una stella relativamente vicina passa prospetticamente davanti a una più lontana, la luce della sorgente lontana viene deviata e focalizzata dal corpo interposto lungo la linea di vista osservatore-sorgente, ottenendo l'effetto di una lente di ingrandimento. In questi eventi di lente gravitazionale si formano due immagini amplificate della sorgente in quanto non si ha quasi mai un perfetto allineamento osservatore-lente-sorgente, nel qual caso si osserverebbe un anello chiamato anello di Einstein. Anche se non è possibile risolvere le due immagini si osserva un aumento di luminosità dato da un picco nella curva di luce. Se un pianeta `e presente in orbita attorno alla stella che fa da lente, contribuisce ad amplificare l'immagine della sorgente di fondo e si osserva la comparsa di un picco luminoso secondario ma con tempi scala inferiori all'effetto di lente principale. Un grande svantaggio di questa tecnica è che si tratta di eventi unici, rendendo impossibile ripetere l'osservazione per confermare la scoperta.

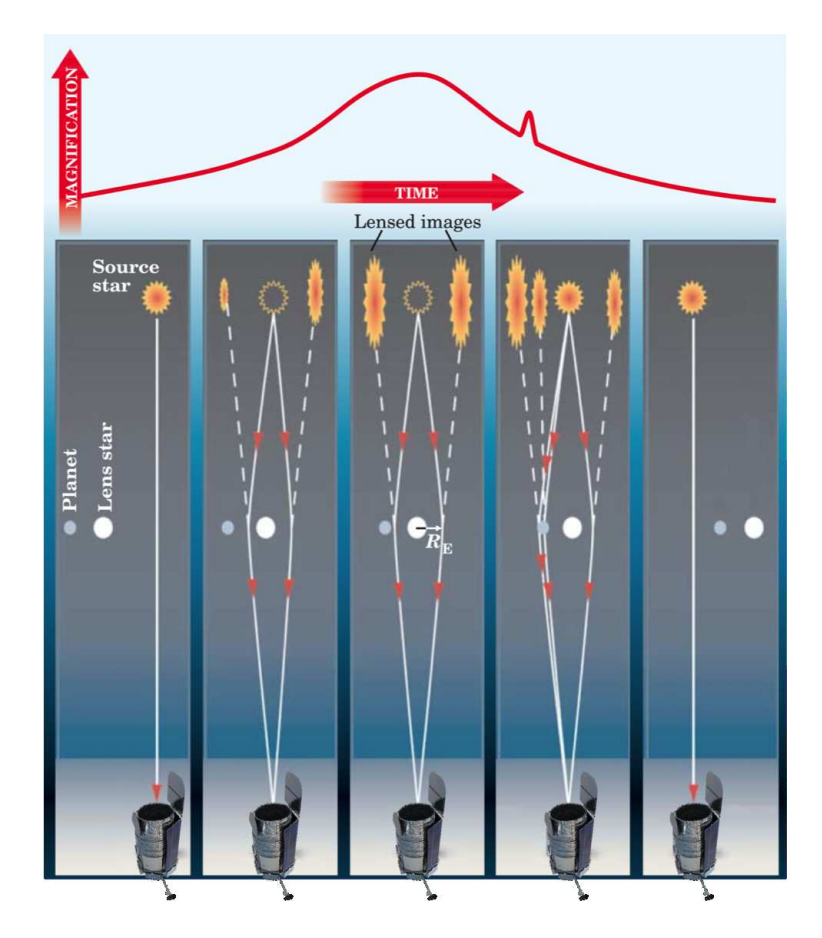

Figura 1.3: Effetto del microlensing sulla luminosità di una sorgente che viene a trovarsi oltre la linea di vista osservatore-lente, con la lente composta da un sistema stella-pianeta. (Immagine tratta dal sito internet www.wfirst.gsfc.nasa.gov)

### 1.3 I progressi nella ricerca

Nel 1992 gli astronomi A. Wolszczan e D. Frail riuscirono ad osservare due pianeti in orbita attorno alla pulsar PSR B1257+12 nella costellazione della Vergine. Questa fu la prima vera conferma dell'esistenza di pianeti extrasolari, anche se l'importanza della scoperta `e legata soprattutto al fatto che la stella in esame è proprio una pulsar, una condizione infatti non favorevole alla presenza di pianeti. A questo seguì un crescente interesse per gli esopianeti da parte della comunità scientifica che portò, grazie al continuo perfezionamento delle tecniche di osservazione, ad individuarne un numero sempre maggiore. Le tecniche più utilizzate per la rivelazione dei pianeti si basano sullo studio della stella ospite, cioè sugli effetti, fotometrici o dinamici, che la presenza di un pianeta provoca sulla stella, e di conseguenza sul

segnale in arrivo che noi osserviamo. Per una stella di tipo solare, la frazione di luce oscurata durante il transito di un pianeta delle dimensioni di Giove è l'1% della luminosit`a totale della stella, mentre per pianeti simili alla Terra la variazione è dell'ordine dello  $0.01\%$  della luminosità totale. Per quanto riguarda gli effetti dinamici, Giove induce un moto di riflesso sul Sole pari a 12,4 m/s, mentre le variazioni di velocit`a radiale causate da pianeti con massa simile alla Terra sono di circa  $0,1$  m/s. La sensibilità richiesta alla strumentazione per questo tipo di ricerca è al limite dell'attuale tecnologia, e di conseguenza le osservazioni di esopianeti hanno una storia molto recente. Nell'ottobre del 1995 M. Mayor e D. Queloz, dell'Osservatorio di Ginevra, annunciano di avere scoperto il primo esopianeta orbitante attorno a una stella di tipo solare, 51 Pegasi. Questo pianeta aveva massa paragonabile a quella di Giove, periodo di rivoluzione di circa 4 giorni e distanza di sole 0,05 AU dalla stella (otto volte più vicino di quanto non sia Mercurio al Sole). Con tali caratteristiche, le oscillazioni della velocità radiale di 51 Pegasi erano sufficientemente pronunciate da essere individuate dalla strumentazione. A questo pianeta ne seguirono molti altri scoperti con la tecnica delle velocit`a radiali, ad oggi 559, ma quasi tutti giganti gassosi che orbitano vicino alla relativa stella. Un effetto di selezione dovuto evidentemente ai limiti di precisione degli strumenti. Nel settembre del 1999 ci fu la prima conferma di un Hot-Jupiter con il metodo dei transiti, Henry et al. (2000) e Charbonneau et al. (2000) osservarono indipendentemente la periodica diminuzione di luminosit`a di HD 209458 causata dal transito del pianeta davanti al disco stellare. Questa osservazione fu un notevole passo avanti nel campo dei pianeti extrasolari. Solo l'osservazione del transito, infatti, ci può confermare se le rivelazioni date dalle velocità radiali siano realmente dovute a un pianeta, piuttosto che a stelle binarie o pulsazioni intrinseche alla stella, grazie alla caratteristica curva di luce che ne deriva. La scoperta di HD 209458b servì a dare l'avvio, nei primi annni 2000, a diversi programmi per la ricerca degli esopianeti. Le surveys da terra che hanno portato maggiori risultati sono le seguenti. Per la tecnica delle velocità radiali: lo spettrografo HARPS (High Accuracy Radial velocity Planet Searcher) montato nel 2002 sul telescopio di 3,6 m di diametro dell'ESO posto all'Osservatorio di La Silla, che può raggiungere una precisione di 0,97 m/s, e HARPS-N, spettrografo gemello di HARPS per l'emisfero nord, montato nel 2012 sul Telescopio Nazionale Galileo (TNG) posto all'Osservatorio del Roque de Los Muchachos sull'isola di La Palma, alle Canarie. Per la tecnica del microlensing: OGLE (Udalski et al. 2002). Per il metodo dei transiti: TrES (Alonso et al. 2004), XO (Mc-Cullough et al. 2005), HAT (Bakos et al. 2007), and SuperWASP (Pollacco et al. 2006). La precisione fotometrica delle surveys da terra è fortemente limitata dall'atmosfera. Nel dicembre 2006 venne lanciato COROT, il primo

satellite in grado di rivelare pianeti di tipo terrestre. La precisione fotometrica di COROT ha consentito di rivelare la prima cosiddetta super Terra, un pianeta roccioso con massa di circa 5 volte la massa terrestre. Ma la ricerca dei pianeti extrasolari subì una vera svolta nel 2009, quando il satellite Kepler fu lanciato con lo specifico scopo di individuare pianeti simili alla Terra in orbita nella zona abitabile di stelle simili al Sole. Dal maggio 2009 al maggio 2013 il fotometro Kepler ha osservato sempre la stessa regione di cielo di circa 100 gradi quadrati, una zona della nostra Galassia nelle costellazioni del Cigno e della Lira, monitorando la variazione di luminosità di circa 150 000 stelle. I risultati raggiunti non hanno precedenti. In figura 1.3 si pu`o vedere come le caratteristiche dei candidati pianeti, dopo solo un anno della missione Kepler, siano molto più vicino a pianeti di tipo terrestre. I pianeti conosciuti prima del lancio di Kepler e individuati prevalentemente con il metodo delle velocit`a radiali sono praticamente solo pianeti giganti, a prescindere dal periodo orbitale. Mentre la maggior parte dei pianeti scoperti con i dati Kepler hanno dimensione compresa tra quella della Terra e quella di Nettuno e distanza dalla loro stella inferiore a 1 AU. Il numero di pianeti confermati oggi arriva quasi a 2000.

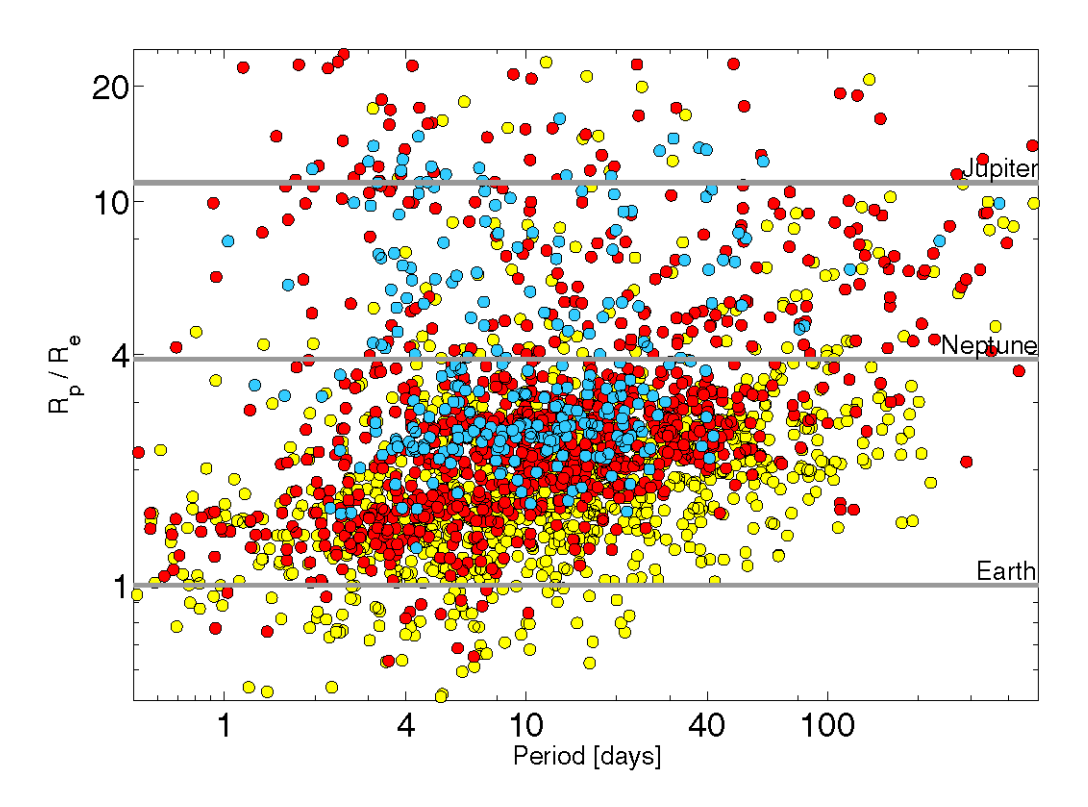

Figura 1.4: Raggio (in unità di raggio terrestre) e periodo orbitale dei candidati pianeti dopo i primi 16 mesi di attività della missione Kepler, Batalha et al. (2013). In blu i candidati pianeti dopo i primi 43 giorni, in rosso dopo 13 mesi e in giallo dopo 16 mesi della missione. Le linee orizzontali segnano il raggio della Terra, di Nettuno e di Giove.

Pianeti extrasolari

## Capitolo 2

## La missione Kepler

La missione Kepler è la decima missione spaziale che rientra nel programma Discovery della NASA. Lanciato il 7 marzo del 2009, Kepler è un telescopio progettato specificatamente per la ricerca di pianeti simili alla Terra in orbita nella zona abitabile di stelle simili al Sole. Il telescopio mantiene un puntamento estremamente stabile, che permette di avere misure fotometriche di alta precisione per la rilevazione dei pianeti con il metodo dei transiti. Tutte le specifiche tecniche e le immagini di seguito riportate sono state ricavate dal Kepler Instrument Handbook, reperibile online al sito internet della NA- $SA<sup>1</sup>$ . La missione *Kepler* è stata operativa dal 12 Maggio 2009 al 15 Maggio 2013. Dopo tale data, a causa di un guasto al sistema di stabilizzazione del puntamento, la missione (chiamata  $K2$ ) è stata ridisegnata, con lo scopo sfruttare la pressione di radiazione solare per continuare a mantenere stabile il puntamento.

### 2.1 Orbita e campo di vista

 $Kepler$  è stato lanciato in orbita eliocentrica, definita di trascinamento terrestre in quanto il periodo di rivoluzione del telescopio è di 372,5 giorni e di conseguenza subisce un lento ma progressivo allontanamento dalla Terra (figura 2.1). Il vantaggio di quest'orbita è che il satellite non subisce momenti torcenti, dovuti a gradienti gravitazionali, momenti magnetici o trascinamento atmosferico, associati all'orbita terrestre. Questo permette un puntamento estremamente stabile. Il maggiore fattore di disturbo `e quello dato dalla pressione di radiazione solare. I campo di vista Kepler è fissato e grande circa 100 gradi quadrati (12 gradi di diametro). Il telescopio ha osservato costantemente circa 150 000 stelle nelle costellazioni del Cigno e della

<sup>1</sup>https://archive.stsci.edu/kepler/manuals/

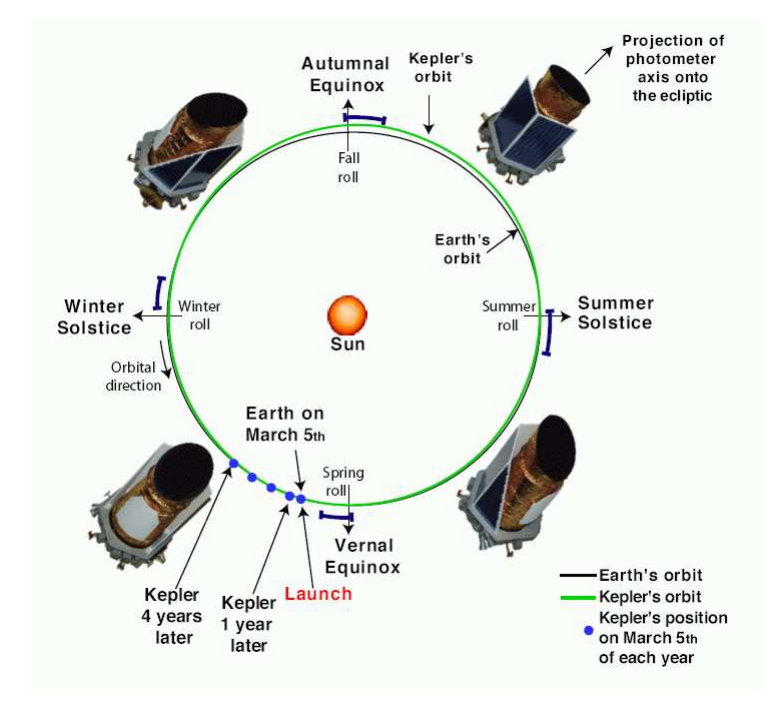

Figura 2.1: Schema concettuale dell'orbita eliocentrica e rotazione attorno all'asse ottico del satellite Kepler.

Lira (figura 2.2), che si trovano appena sopra il piano galattico e lontano dal piano dell'eclittica, in modo tale che il telescopio non punti mai verso il Sole. I pannelli solari sono invece sempre illuminati dal Sole, anche se il campo di vista `e fisso, in quanto Kepler ruota attorno all'asse ottico di 90 gradi ogni tre mesi, ad ogni solstizio ed equinozio (figura 2.1). Il puntamento veniva interrotto una volta al mese per consentire la trasmissione a terra dei dati raccolti, con una velocità massima di download di 550 kB/s. A causa della limitazione nella telemetria, una prima riduzione dei dati viene effettuata a bordo e a terra vengono inviati solo i dati ritenuti necessari. Questi sono solo una piccola porzione del campo di vista totale.

#### 2.2 Il telescopio

Il telescopio Kepler (figura 2.3), è un telescopio Schmidt a grande campo composto dal correttore che definisce un diametro di apertura di 0,95 m, dallo specchio primario sferico di 1,4 m di diametro, e da una matrice di 42 sensori CCDs, organizzati a coppie in 21 moduli, posti nel piano focale (figura 2.4).

Ogni CCD ha dimensione 2200  $\times$  1024 pixels, ogni pixel è grande 27  $\mu$ m e

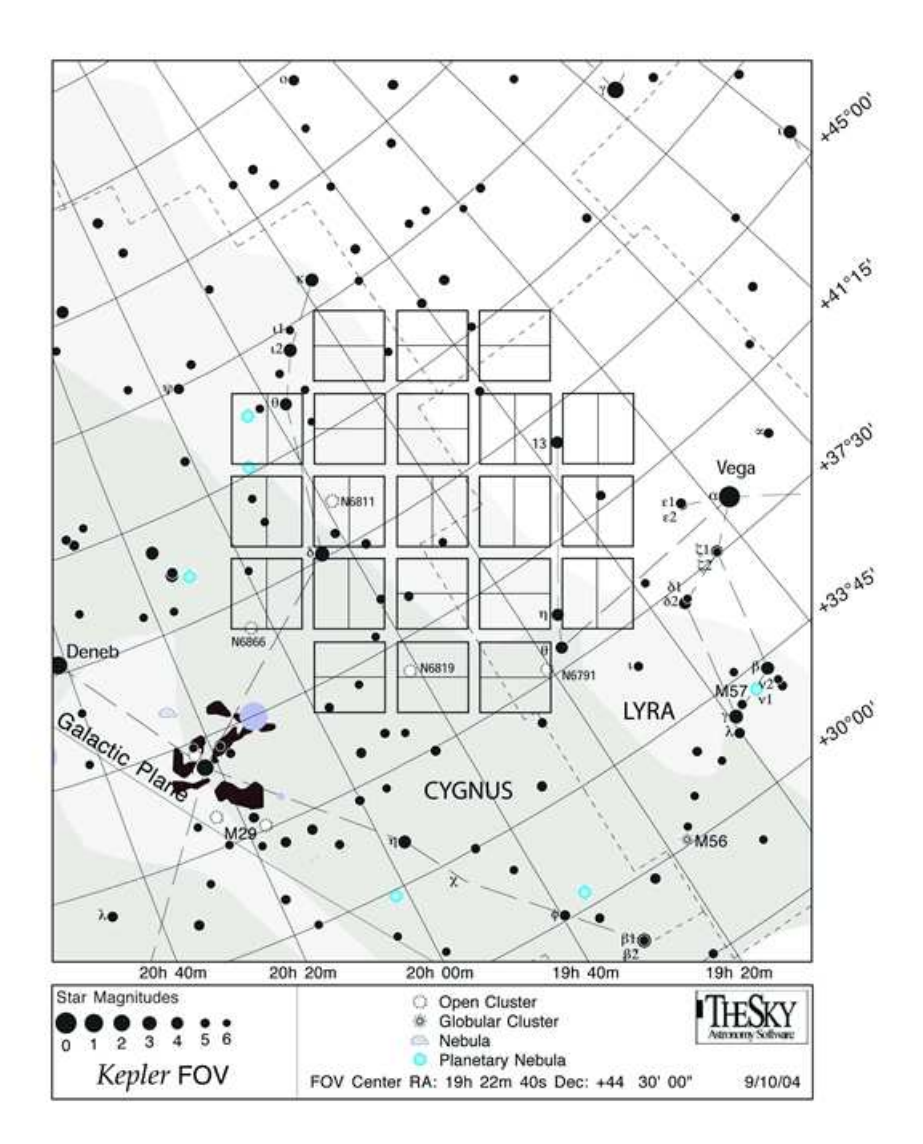

Figura 2.2: Campo di vista del satellite Kepler. La griglia al centro dell'immagine `e la porzione di cielo coperta dalla matrice di CCDs montata sul piano focale del telescopio.

copre in cielo 3.98 arcosecondi. Ogni CCD possiede due channels di lettura, per un totale di 84 channels che possono essere trattati indipendentemente nell'analisi dei dati. Kepler ha puntato costantemente un campo fissato, ma ogni tre mesi veniva effettuata una rotazione di 90 gradi attorno all'asse ottico, quindi anche la matrice di CCDs ruotava facendo cadere le stesse stelle in 4 channels diversi a seconda delle stagioni. I pixels vengono letti con un

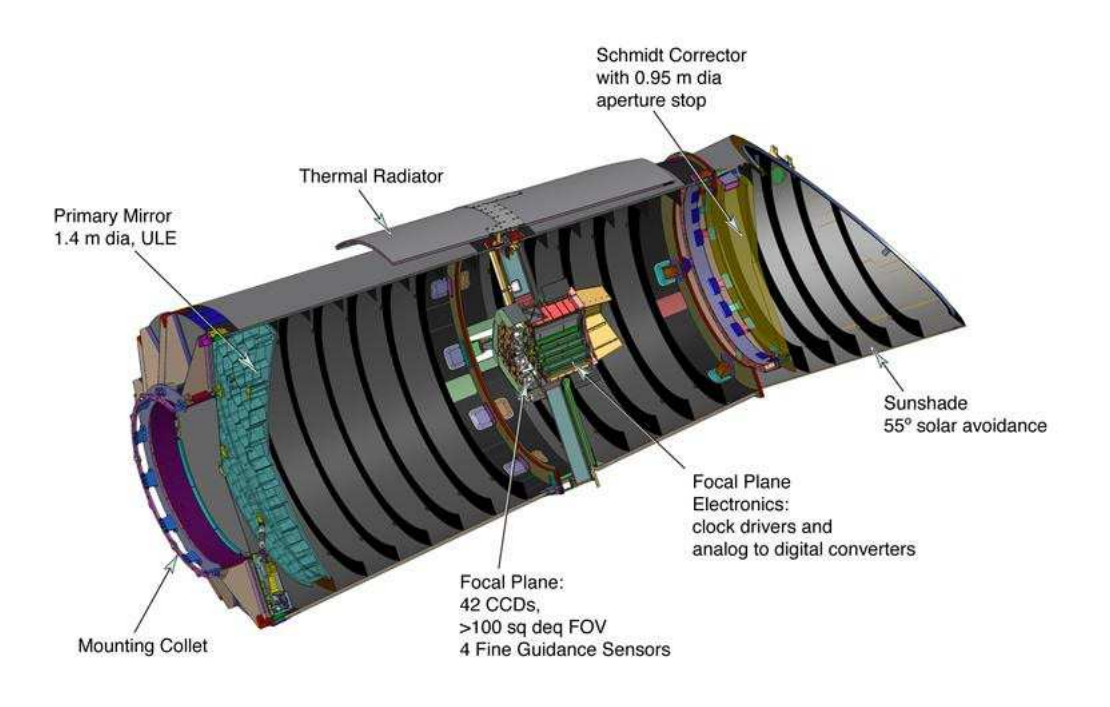

Figura 2.3: Telescopio Kepler.

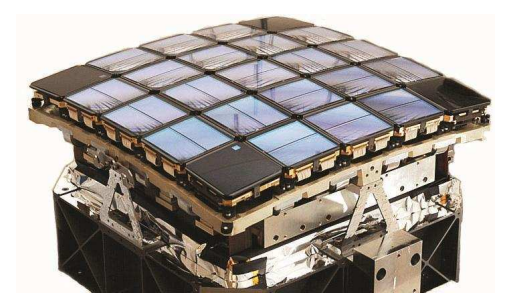

Figura 2.4: Matrice di CCDs montata sul piano focale del telescopio Kepler.

tempo di integrazione di 6,02 secondi, per evitare la saturazione, ma dei 94,6 milioni di pixels totali Kepler considera solo pochi pixels attorno ai target di interesse, una piccola area chiamata stamp. Ogni 270 integrazioni gli stamp di ogni target vengono "sommati" a bordo per creare un'immagine detta long cadence, che ha un tempo di integrazione totale di 29.4 minuti. Oltre a queste, per un numero ridotto di stelle target (circa 500) vengono create immagini anche ogni 9 integrazioni dette short cadence, che hanno un tempo di integrazione totale di 1 minuto. Queste immagini long cadence o short cadence vengono chiamate target-pixel file (TPF). Quando un elevato numero di stelle target si trova nella stessa regione di cielo, i singoli stamp vengono

uniti in modo continuo così da formare un'area che comprende l'intera regione di interesse, che viene chiamata super-stamp. L'intervallo di lunghezza d'onda analizzata dal fotometro `e tra 420 e 900 nanometri, non essendo presente alcun filtro viene definito solo dalla trasmissione delle ottiche e dalla efficienza quantica dei CCDs, oltre che dal tipo di sorgente osservata (figura 2.5).

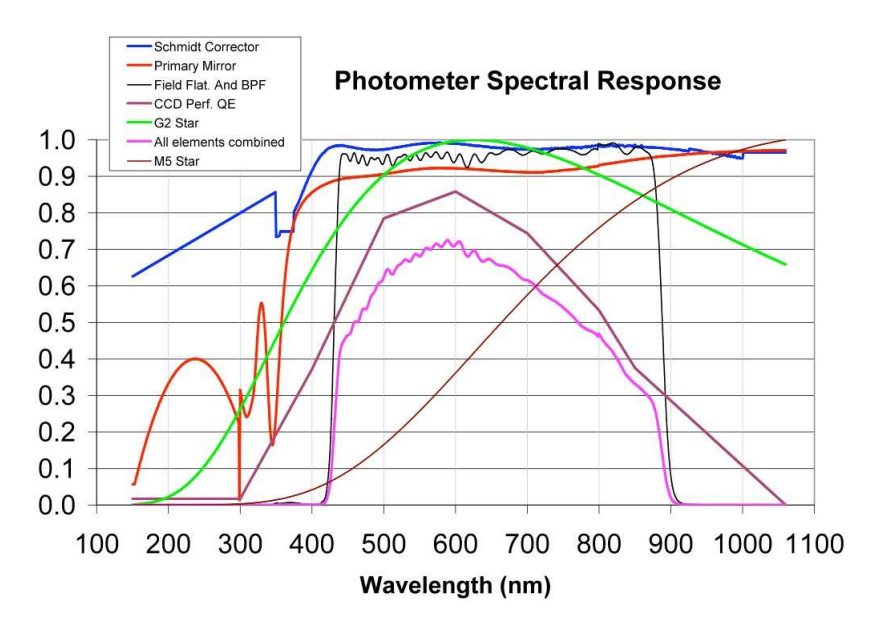

Figura 2.5: Range spettrale del fotometro Kepler. Le curve rappresentano la risposta spettrale delle componenti che contribuiscono a definire la risposta totale dal telescopio. In blu il correttore Schmidt. In rosso lo specchio primario. In nero le lenti che consentono di avere un campo piatto su ogni CCD. In viola l'efficienza quantica dei CCDs. In verde una stella di tipo G2. In marrone una stella di tipo M5. In rosa tutti gli elementi combinati.

#### 2.3 Precisione fotometrica

La diminuzione di luminosità di una stella causata dal transito di un pianeta di tipo terrestre `e dell'ordine di 100 parti per milione (ppm) e dura circa 13 ore. La precisione fotometrica richiesta per un transito della durata di 6,5 ore `e 20 ppm per una stella di tipo solare, con magnitudine visuale 12 e classe spettrale G2V. I targets osservati sono stelle nane con magnitudine visuale compresa tra  $9 \text{ e } 15 \text{ e }$  tipo spettrale tra F ed M. In realtà la precisione raggiunta da Kepler è circa 30 ppm, a causa del fatto che la variabilità intrinseca delle stelle si è rivelata essere di circa 20 ppm, maggiore di quella solare di 10 ppm utilizzata inizialmente per i calcoli, e il rumore strumentale è maggiore di quanto previsto (Gilliland et al. 2011). Per migliorare le misure fotometriche, piuttosto di avere immagini nitide, il telescopio è volutamente sfocato.

## Capitolo 3

## Osservazioni di NGC 6791

Il campo di vista della missione Kepler comprende quattro ammassi aperti (NGC 6791, NGC 6811, NGC 6819, NGC 6866). Ci siamo focalizzati solo su NGC 6791, e dalle immagini Kepler di questo campo affollato vogliamo ricavare misure fotometriche di alta precisione utilizzando il metodo descritto in questa tesi.

#### 3.1 L'ammasso aperto NGC 6791

Gli ammassi aperti sono costituiti da stelle originatesi dalla stessa nube molecolare di gas. Per questo motivo tali stelle hanno circa la stessa età, la stessa distanza e la stessa composizione chimica e l'unica cosa che le differenzia è la massa, rendendo gli ammassi aperti dei campioni perfetti per lo studio dell'evoluzione stellare. Nella nostra Galassia ci sono circa un migliaio di ammassi aperti conosciuti, in genere sono oggetti giovani, con età dell'ordine dei milioni di anni, disposti principalmente in vicinanza del piano Galattico e presentano una modesta concentrazione di stelle rispetto al campo circostante, con un numero di membri che va da poche centinaia alle migliaia di stelle. Solo quelli più massivi e densi sopravvivono al moto attraverso la Galassia, mentre la maggior parte tende a sfaldarsi a causa delle forze mareali esterne, diventando stelle di campo. NGC 6791 è un ammasso della nostra Galassia che presenta molte peculiarità, e per questo è sempre stato oggetto di molti studi. Viene classificato come ammasso aperto, anche se più massivo, più vecchio e più ricco di elementi pesanti rispetto alla maggior parte degli ammassi aperti conosciuti. Dista circa 4 kpc dalla Terra (Brogaard et al. 2010), si stima una massa di circa 4000 masse solari e un'età di circa 8 miliardi di anni, ed `e stato possibile tracciare l'evoluzione stellare ben oltre la sequenza principale, individuando anche la sequenza di raffreddamento delle nane bianche, come descritto in Bedin et al. (2005). La metallicità, con  $[Fe/H]$  di circa  $+0.4$  (Gratton et al. 2006), è più elevata rispetto a quella solare nonostante abbia il doppio dell'età, e questo è in contrasto con la relazione età-metallicità presente nel disco Galattico. Inoltre, avendo  $+11°$  di latitudine Galattica, si trova distante circa 1 kpc dal piano Galattico. Queste peculiarit`a vengono spiegate ipotizzando che NGC 6791 abbia avuto origine nelle regioni più interne della Galassia, dove i modelli di evoluzione chimica predicono una metallicità piu' elevata, con  $[Fe/H]$  di circa  $+0.30$ , anche nelle prime fasi evolutive della Galassia. Quindi l'ammasso sarebbe migrato solo successivamente verso l'esterno a causa dell'interazione con strutture massive, andandosi a collocare infine nella sua orbita attuale di cui si è calcolata una elevata eccentricit`a di circa 0.5 (Bedin et al. 2006).

### 3.2 Fotometria di precisione in campi affollati e sottocampionati

La maggior parte delle scoperte basate su dati Kepler sono state fatte utilizzando fotometria d'apertura su stelle brillanti e isolate. In questa tesi invece si vuole cercare un modo per sfruttare tutta la mole di dati raccolta da Kepler, che comprende stelle deboli e campi affollati dove la sola fotometria d'apertura ha ovvie limitazioni. Per fare fotometria di precisione in campi affollati la chiave è conoscere esattamente la forma della point spread function (PSF), la particolare forma che assume una sorgente puntiforme quando viene vista da un dato sistema di acquisizione immagini. Ma le immagini Kepler sono sottocampionante, con scala del telescopio di 3,98 arcosecondi (arcsec) per pixel, e questo rende difficile caratterizzare l'esatta forma della PSF. Infatti su di un profilo stellare sottocampionato si possono fittare modelli diversi di PSF, per cui la stima del centro della stella soffre di degenerazione. Per costruire un modello di PSF abbastanza preciso per analizzare le immagini Kepler è stato seguito quanto svolto in Libralato et al.  $(2015)$ , dove si è ricavato un modello di PSF che si basa sull'approccio di PSF effettiva, descritto in Anderson e King (2000). Per fare fotometria di alta precisione in campi affollati, una volta in possesso di un modello affidabile di PSF, è stato utilizzato il metodo descritto in Nardiello et al. (2015). Il metodo consiste nell'individuare e sottrarre alle immagini il flusso delle sorgenti che si trovano in prossimità di una stella target, le quali potrebbero contaminare il reale flusso del dato target. Per questo scopo è fondamentale conoscere l'esatta posizione e flusso di ogni sorgente presente nell'immagine. Abbiamo quindi bisogno di creare un'input list di stelle a più alta risoluzione angolare

per poter utilizzare la tecnica di sottrazione dei vicini nelle immagini Kepler. Questa input list `e stata ricavata osservando lo stesso campo attorno a NGC 6791 con il telescopio Schmidt 92/67 cm di Asiago. Di seguito vengono descritti i dati utilizzati, separando i dati Kepler da quelli di Asiago.

### 3.3 Osservazioni Kepler

I dati Kepler sono disponibili in rete nell'archivio Mikulski Archive for Space Telescope (MAST)<sup>1</sup>. Quando molte stelle target si trovano vicine nella stessa

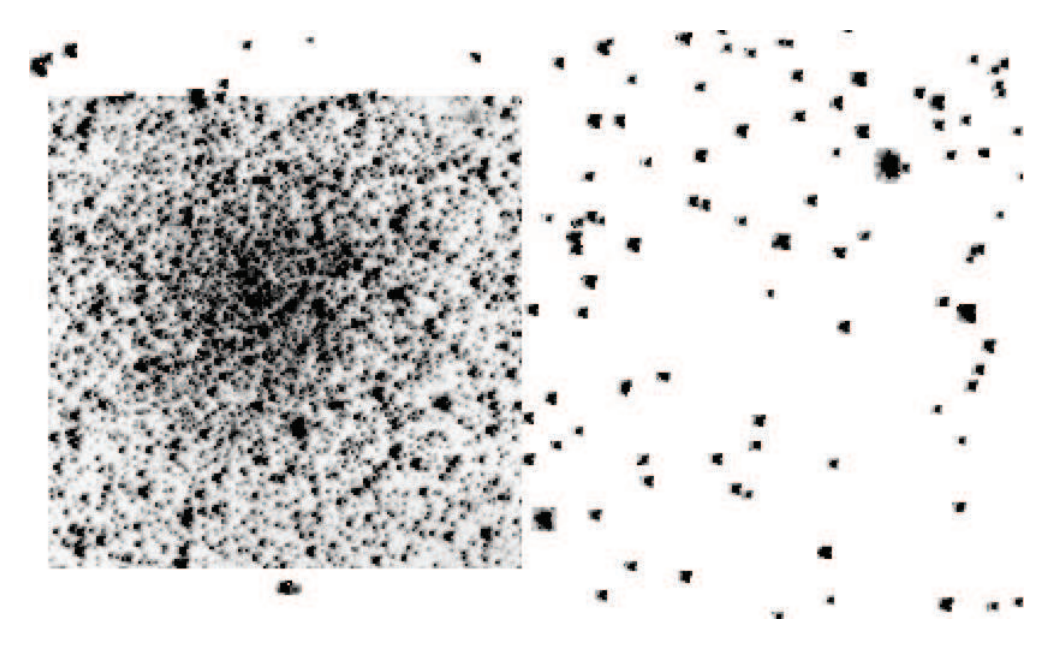

Figura 3.1: Super-stamp di NGC 6791.

regione di cielo, nelle immagini Kepler viene memorizzata tutta l'area di interesse, formando il cosiddetto *super-stamp*. Questo è anche il caso di NGC 6791 (figura 3.1). Per mantenere i pannelli solari sempre illuminati il telescopio ruotava di 90° attorno all'asse ottico ogni tre mesi, cioè ogni quadrimestre che viene chiamato quarter (Q). Per questo motivo la matrice di CCD mostra una simmetria rotazionale attraverso i vari quarter (tranne nel modulo centrale) e questo vuol dire che se conosciamo la posizione di una stella in un determinato quarter sapremo anche in quale CCD si trova in tutti gli altri. Per determinare la posizione di NGC 6791 abbiamo scaricato le immagini Kepler in formato full frame images (FFI) le quali contengono il valore di ogni pixel in tutti gli 84 channel. Una volta identificato che

<sup>1</sup>https://archive.stsci.edu/kepler/

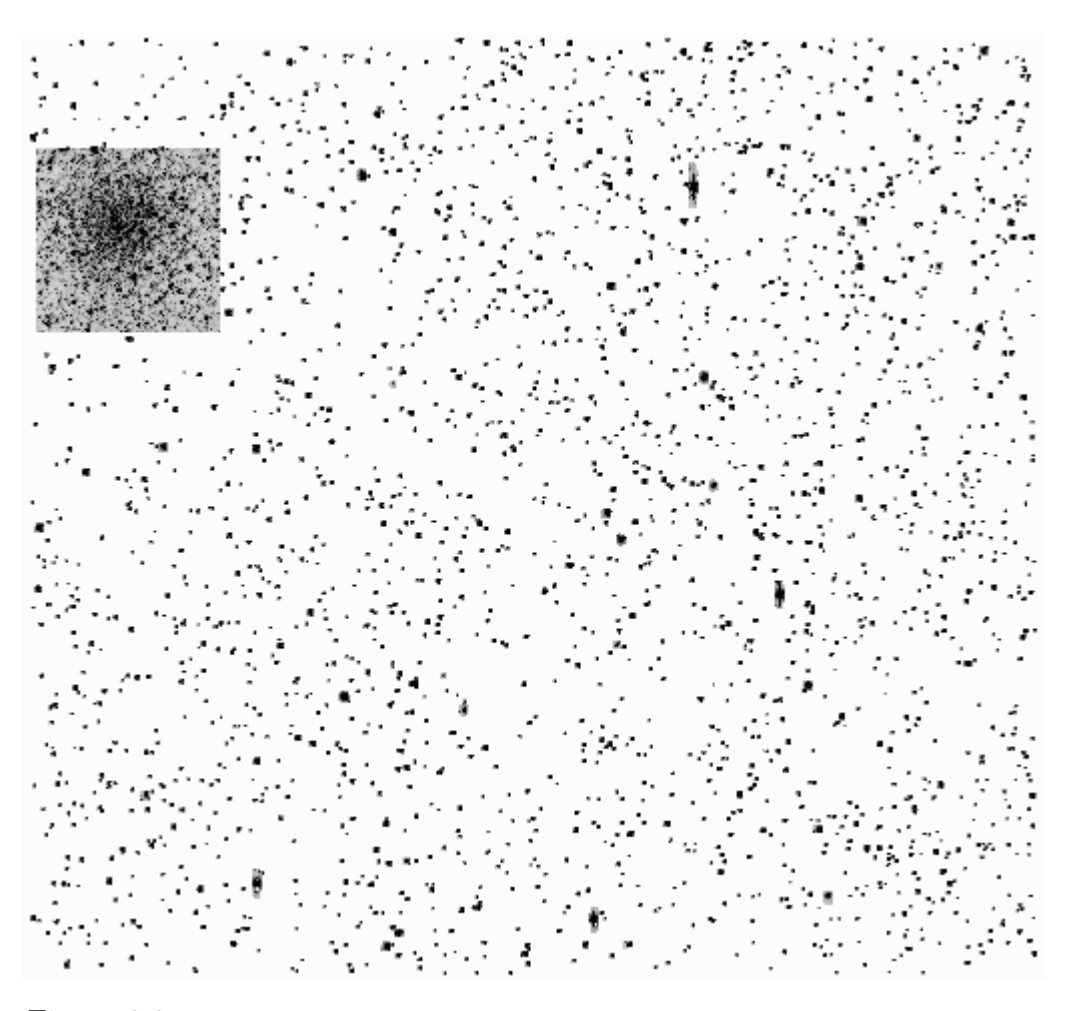

Figura 3.2: Immagine del campo Kepler presente nel quarter 4 del channel 81.

nel secondo quarter (Q2), da luglio a settembre 2009, NGC 6791 si trovava nel channel 1 è stato facile capire dove si sarebbe trovato successivamente: durante il Q3 si trova nel channel 53, durante il Q4 nel channel 81, durante il Q5 nel channel 29, per poi ritornare nel channel 1 durante il Q6 e così via in modo ciclico al passare dei quarter. Abbiamo scaricato dall'archivio MAST tutte le immagini presenti nel Q4, ossia nel channel 81. In figura 3.2 si vede una di queste immagini, dove si pu`o distinguere la maggiore dimensione del super-stamp rispetto agli stamp degli altri targets. Questa scelta `e stata dettata dal fatto che durante la campagna 0 della missione K2 nello stesso channel 81 si trovano anche M 35 e NGC 2158. I due ammassi sono oggetto del lavoro di Libralato et al. (2015), nel quale viene costruito il modello di PSF che vogliamo utilizzare in questa tesi per ottenere una elevata precisione fotometrica. Durante il Q4 della missione Kepler, dal 2 al 5 febbraio 2010, si `e verificato un cosidetto safing event, un periodo di tempo durante il quale il satellite disattiva il fotometro, a causa di un inaspettato malfunzionamento di natura elettronica, per prevenire eventuali danni. La serie temporale di immagini del Q4 mostra infatti un intervallo di tempo corrispondente al safing event durante il quale mancano i dati. Oltre a questa, è presente un'altra interruzione nella serie temporale causata dalla mensile trasmissione dei dati a Terra.

#### 3.4 Osservazioni allo Schmidt di Asiago

Tutti i dati utilizzati per creare l'input list per le immagini Kepler provengono dal telescopio Schmidt di Asiago, posto a 1370 m s.l.m. a Cima Ekar. Lo specchio sferico è di 92 cm e la lastra correttrice di 67 cm, sul piano focale `e presente un CCD da 4050 × 2672 pixels. Ogni pixel ha una dimensione di 9 µm con una scala di 862 mas in cielo, per un campo di vista totale di  $58 \times 38 \ arcmin^2$ . Le osservazioni di NGC 6791 sono state fatte ad agosto 2015, nelle notti del 6, 8, 11, 13, 27 e 28. I filtri utilizzati sono stati B, V,  $R, I \in N$  che indica "None", cioè le immagini sono state prese in luce bianca con il filtro definito solo dalle ottiche e dalla strumentazione del telescopio. Il picco di risposta del CCD con filtro  $N$  è a circa 500 nm. La maggior parte delle immagini sono state prese con questo filtro perchè è quello più indicato per la creazione dell'input list. Perchè vogliamo osservare il maggior numero di stelle possibili, e perchè il range di lunghezza d'onda del filtro N si avvicina a quello del fotometro Kepler. Le immagini prese negli altri filtri sono state utili per la creazione di un diagramma colore-magnitudine di NGC 6791. Per massimizzare sia il numero di immagini prese per notte che il range di magnitudini osservabili, considerando la luminosità del fondo cielo, abbiamo utilizzato un tempo di esposizione di 180 secondi per tutti i filtri e di 120 secondi solo per il filtro N. Inoltre sono state prese anche immagini con tempo di integrazione breve, 20 secondi, per sfruttare maggiormente le stelle sature. In Tabella 1 è riportato il log delle osservazioni. Ogni notte sono stati presi anche i dati di calibrazione (dark, bias, flat e fondo cielo) all'inizio e alla fine delle osservazioni.

In figura 3.3 si può vedere un'immagine in filtro  $N$ , dove si nota subito la differenza di risoluzione angolare rispetto all'immagine Kepler in figura 3.2. Una più alta risoluzione angolare ci permette di creare l'input list necessaria per applicare la tecnica di sottrazione dei vicini alle immagini Kepler.

| Filtro | Numero   | Tempo       | <b>FWHM</b> | FWHM mediana |
|--------|----------|-------------|-------------|--------------|
|        | immagini | $\cos\!(z)$ | (arcsec)    | arcsec)      |
| B      | 26       | 180         | 1.76-2.61   | 2.19         |
|        | 23       | 20          | 1.64-2.45   | 2.15         |
|        | 21       | 180         | 1.74-2.31   | 1.86         |
|        | 22       | 20          | 1.55-2.17   | 1.72         |
| R      | 6        | 180         | 1.75-2.12   | 1.91         |
|        | 7        | 20          | 1.63-1.92   | 1.80         |
| I      | 19       | 180         | 1.57-2.24   | 1.94         |
|        | 14       | 20          | 1.60-2.72   | 1.86         |
| N      | 55       | 180         | 1.39-3.11   | 2.28         |
|        | 67       | 120         | 1.39-3.11   | 2.41         |
|        | 74       | 20          | 1.36-5.96   | 2.01         |

Tabella 3.1: Log delle osservazioni al telescopio Schmidt di Asiago.

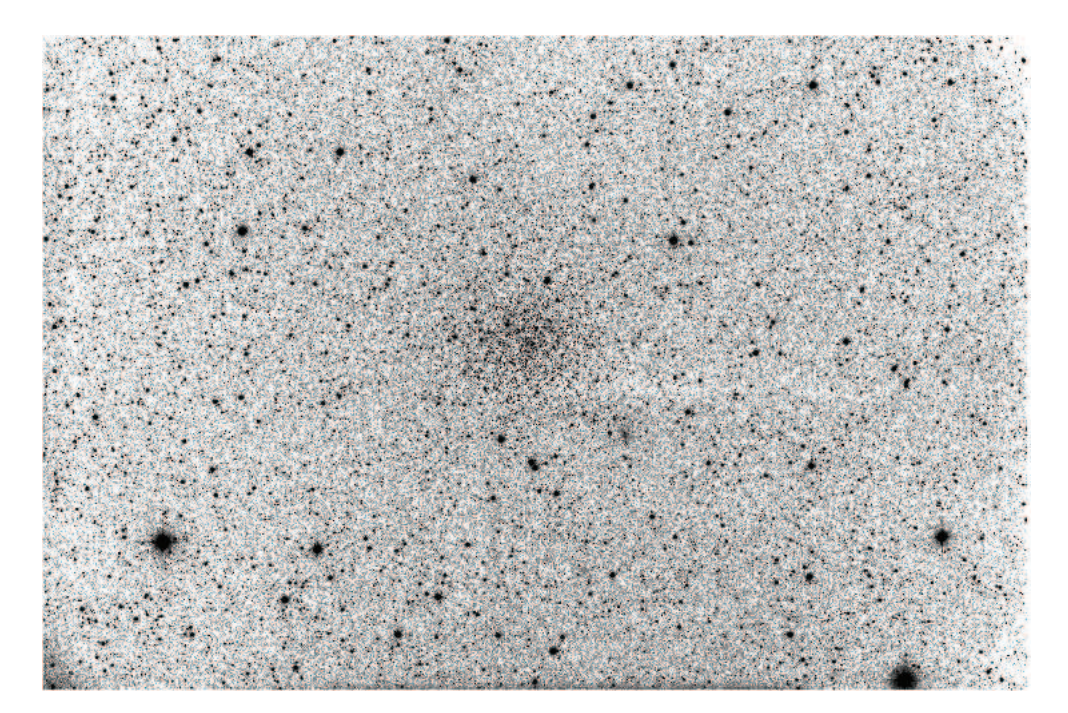

Figura 3.3: Singola immagine (SC50950) di NGC 6791 presa in filtro N con 120 s di integrazione al telescopio Schmidt di Asiago. L'immagine è pre-ridotta.

## Capitolo 4

## Riduzione dati Schmidt

Per la riduzione di tutti i dati sono stati utilizzati programmi scritti in FOR-TRAN 77 o FORTRAN 90/95, opportunamente adattati. Per riuscire ad ottenere misure fotometriche di alta precisione dalle immagini Kepler, nel campo affollato dell'ammasso NGC 6791, dobbiamo ricavare un'input list da immagini con più elevata risoluzione angolare. In questo modo è possibile identificare e misurare il flusso di ogni sorgente anche all'interno della regione affollata del super-stamp delle immagini Kepler. Questa input list viene ricavata dalle immagini prese al telescopio Schmidt di Asiago.

### 4.1 Pre-riduzione

Il primo passo per poter utilizzare i dati Schmidt consiste nel correggere le immagini scientifiche dal contributo strumentale presente nel segnale. Ogni notte di osservazione sono state prese anche immagini di bias, dark e flat. I software per la pre-riduzione dei dati calcolano la media di queste immagini di calibrazione per ogni notte di osservazione, ottenedo master biases, master darks e master flats. Le immagini di flat sono state sottratte dal master bias, e le immagini scientifiche sono state sottratte dal master dark, calcolato con lo stesso tempo di esposizione delle relative immagini. Infine le immagini scientifiche corrette dal dark sono state divise per i master flats corretti dal bias, per ognuno dei filtri utilizzati.

#### 4.2 Point spread function

La PSF nelle immagini Schmidt di Asiago è stata ricavata in modo empirico. Il codice utilizzato è stato adattato partendo da quello descritto in Anderson et al. (2006). Per ogni immagine pre-ridotta e sottratta dal fondo cielo, le PSFs sono modellate da una griglia di  $201 \times 201$  punti che sovracampiona i pixels della PSF di un fattore 4 rispetto ai pixels dell'immagine. La frazione di flusso contenuta nel pixel centrale di una stella `e data dal pixel centrale della PSF. Una funzione spline bicubica viene utilizzata per interpolare i valori della PSF tra i punti della griglia. Il valore assunto da un dato pixel  $P_{i,j}$ , vicino a una stella di flusso totale  $z_*$  e collocata alla posizione  $(x_*, y_*)$ , `e definito da:

$$
P_{i,j} = z_* \psi(i - x_*, j - y_*) + s_*,
$$

dove  $\psi(\Delta x, \Delta y)$  è la PSF empirica, definita dalla frazione di luce (per unità di area di un pixel) che cade nel punto del CCD spostato di  $(\Delta x, \Delta y)$  $(i - x_*, j - y_*)$  dal centro della stella, e  $s_*$  è il valore del fondo cielo locale. Per ogni stella abbiamo una matrice di pixels dove possiamo fittare i valori dei parametri x∗, y<sup>∗</sup> e z∗. Avendo una stima di posizione e flusso di una stella, l'equazione precedente pu`o essere invertita per ricavare la funzione che descrive la PSF:

$$
\psi(\Delta x, \Delta y) = \frac{P_{i,j} - s_*}{z_*}.
$$

Questa equazione, per ogni pixel che compone l'immagine della stella, stima la forma bidimensionale della PSF nella posizione  $(\Delta x, \Delta y)$  del dato pixel. Combinando i valori ottenuti da molte stelle, possiamo costruire un modello di PSF affidabile in modo del tutto empirico. Il software ricava un modello accurato di PSF in modo iterativo. Infatti senza un buon modello di PSF non possiamo avere misure precise di posizione e flusso, ma viceversa, senza valori precisi di posizione e flusso non possiamo derivare un modello di PSF accurato. Il punto di partenza è dato da posizioni, ricavate da misure del centroide stellare, e flussi, ricavati da fotometria d'apertura. Una descrizione dettagliata del software si trova in Anderson et al. (2006). Per modellare la forma della PSF sia al centro che nelle ali, abbiamo usato solo stelle con un alto rapporto segnale-rumore (S/N). Le stelle selezionate devono essere brillanti e isolate, nel nostro caso questo vuol dire che devono avere un flusso di almeno 5000 conteggi sopra il fondo del cielo e devono essere distanti almeno 15 pixels da ogni altra sorgente brillante. Il software deve trovare almeno 50 stelle di questo tipo per ogni modello di PSF, in modo da poter eliminare quelle stelle che potrebbero essere compromesse da altre stelle vicine, raggi cosmici, o difetti del CCD. Per considerare la variazione spaziale della PSF a seconda della posizione nel CCD, il campo di vista è stato suddiviso in una matrice di 9 × 5 regioni dove in ognuna di esse viene ricavata una PSF empirica in modo indipendente. Se nelle varie regioni in cui è stato suddiviso il CCD il numero di sorgenti brillanti e isolate scende sotto determinati valori limite, allora diminuisce la variabilit`a spaziale della PSF. Nei campi con

#### 4.3 Posizioni e magnitudini delle stelle 27

poche sorgenti si dovr`a quindi trovare un compromesso tra il numero di stelle utilizzabili per definire la PSF e il grado di variabilità spaziale della PSF che si vuole riuscire a descrivere. Infine per ottenere la PSF in un punto qualsiasi del campo di vista viene applicata un'interpolazione lineare tra i modelli della matrice di PSFs che delimitano tale regione di interesse. Questo metodo è molto flessibile e si riesce a modellare bene la forma della PSF. In figura 4.1 si può vedere la variazione spaziale della PSF per una delle immagini prese al telescopio Schmidt di Asiago. Abbiamo osservato come nei bordi del campo di vista, sopratutto in quello superiore, la forma della PSF nel picco centrale sia diversa da quella di una gaussiana, ma venga comunque fittata da questo approccio empirico.

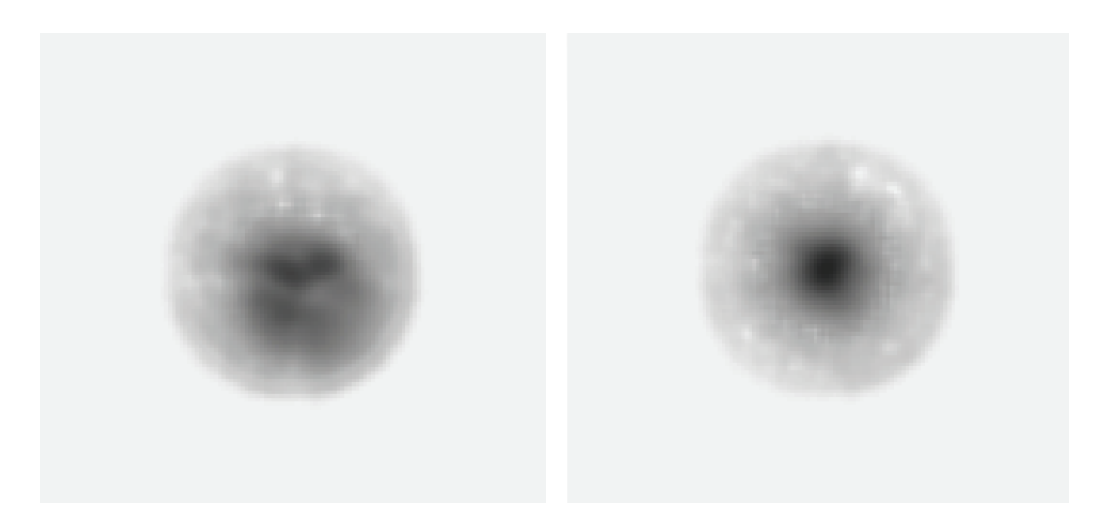

Figura 4.1: Variazione spaziale della PSF per un'immagine (SC49987) presa al telescopio Schmidt di Asiago, con seeing 2.31 arcsec. Nell'immagine di sinistra il modello di PSF `e nell'angolo in alto a destra del CCD, nell'immagine di destra la PSF è riferita al centro del CCD.

### 4.3 Posizioni e magnitudini delle stelle

Una volta ottenuta la matrice dei modelli di PSF per ogni immagine possiamo misurare la posizione e il flusso di ogni stella. Il software utilizzato richiede due parametri di input, i conteggi minimi sopra il fondo del cielo che deve avere una sorgente per essere misurata e la distanza minima in pixels che questa sorgente da avere dalle sorgenti vicine più brillanti. Il programma trova e misura tutte le stelle che rispettano questi criteri. Per fittare tutti i profili stellari, anche sovrapposti, viene seguita una procedura iterativa.

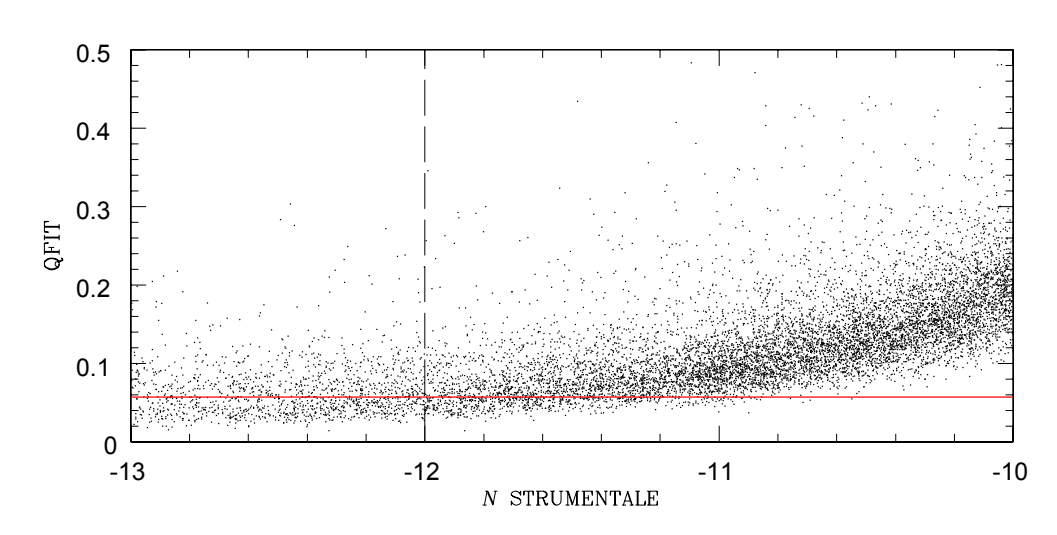

Figura 4.2: QFIT in funzione della magnitudine strumentale, per un'immagine  $(SC50853)$  in filtro N. La linea rossa è il QFIT mediano: 0.0572, calcolato nell'intervallo di magnitudine −13 ≤ N ≤ −12. La linea verticale segna l'intervallo di magnitudine. Il valore di QFIT è stato ricavato dopo aver eliminato i punti con residui maggiori di  $3\sigma$ . Dove  $\sigma$  è definito dal 68.27<sup>th</sup> percentile della distribuzione attorno al valore mediano.

Alla prima iterazione il programma trova e misura il flusso di tutte le stelle sature, trova e misura il flusso di tutte le stelle più brillanti di una certa soglia, e sottrae le stelle non sature dall'immagine. Le stelle sature non vengono sottratte, poichè la forma della PSF generalmente non è affidabile nelle parte esterna delle ali. Il software procede facendo la convoluzione di questa immagine sottratta con la PSF. In questo modo le stelle più deboli hanno un segnale migliore per essere identificato nell'iterazione successiva. Ad ogni iterazione vengono misurate tutte le stelle più brillanti di una certa soglia, e questa soglia viene abbassata da una iterazione all'altra, in modo da riuscire a misurare ogni volta sorgenti sempre più deboli. Questa procedura elimina la sovrapposizione dei profili stellari, e ci permette di misurare con pi`u accuratezza le posizioni e i flussi di stelle deboli anche in campi affollati. Per ogni immagine si ottiene un catalogo che contiene posizioni, magnitudini strumentali, definite come −2.5log(Σconteggi) dove i conteggi considerati sono quelli compresi nell'area fittata dalla PSF, e una quantità che descrive se la sorgente è stata fittata bene dal modello di PSF o meno. Questa quantità, descritta in Anderson et al. (2008), viene chiamata "quality of PSF fit" (QFIT), ed è il valore assoluto dell'errore relativo del fit della PSF sulla stella. Varia tra 0 e 1; più il valore si avvicina a zero e migliore è il fit della PSF sulla stella, e quindi di conseguenza la misura di posizione e flusso sarà più affidabile. In figura 4.2 si può vedere il QFIT in funizone della magnitudine

#### 4.4 Master frame 29

strumentale per un'immagine in filtro N. La linea rossa rappresenta il QFIT mediano calcolato nell'intervallo di magnitudine −13 ≤ N ≤ −12, per stelle brillanti ma non sature. Questo valore di QFIT è stato ricavato dopo aver eliminato i punti con residui maggiori di  $3\sigma$ , dove  $\sigma$  è definito dal 68.27<sup>th</sup> percentile della distribuzione attorno al valore mediano. In seguito questa operazione verrà chiamata dall'inglese  $\sigma$ -clipping, per semplicità. Il software utilizzato per creare questi cataloghi è stato adattato da Nardiello et al. (2015) per correggere le posizioni dalla distorsione geometrica presente nel piano focale dello Schmidt di Asiago. La distorsione geometrica media `e circa 1 pixel (∼1 arcsec) passando dall'angolo al centro del CCD.

#### 4.4 Master frame

Con i cataloghi di ogni immagine Schmidt, vogliamo costruire un sistema di riferimento comune per tutte le immagini, chiamato master frame. Le misure di posizioni e magnitudini sul master frame sono più accurate rispetto a quelle sulle singole immagini perch`e sono date dalla media delle misure di tutte le immagini. Avere posizioni e magnitudini accurate è fondamentale per la creazione dell'input list. Separatamente per ogni filtro e tempo di esposizione lungo e breve, abbiamo inizialmente scelto come immagine di riferimento quella definita dal compromesso tra miglior seeing e minor airmass. Il software utilizzato calcola, per le stelle più brillanti e con basso QFIT, le trasformazioni lineari a quattro parametri (spostamento lungo l'asse x e y, rotazione, fattore di scala) per trasformare le posizioni delle stelle dal sistema di riferimento di una singola immagine in quello del master frame. Per ciascuna stella, viene calcolata la media di tutte le posizioni e magnitudini trasformate in questo sistema di riferimento comune. Queste posizioni e magnitudini nel master frame sono più accurate di un fattore  $\sqrt{n}$  con n numero di immagini usate. L'intero processo viene ripetuto in modo iterativo per migliorare le trasformazioni e le misure di posizioni e magnitudini nel master frame. Infine per raffinare le trasformazioni e di conseguenza il master frame, vengono calcolate le trasformazioni lineari a sei parametri, in cui vengono introdotti due termini (deviazione dall'ortogonalità degli assi e differenza di scala tra gli assi) grazie ai quali la forma di un oggetto non viene pi`u preservata nel passaggio da un sistema di riferimento all'altro. In questo modo vengono rimossi effetti sistematici residui introdotti dalle ottiche e dalla strumentazione del telescopio o effetti dovuti all'atmosfera, e quindi migliorano le misure nel master frame.

### 4.5 Immagini stack

Per poter considerare quante più stelle possibili nella creazione dell'input list, abbiamo creato un'immagine con un rapporto  $S/N$  più elevato ottenuta dall'unione di tutte le immagini con tempo di esposizione lungo (120 e 180 secondi), una per ogni filtro. In questo modo è possibile rivelare anche le sorgenti più deboli che nelle singole immagini sono perse. Questa immagine `e chiamata dall'inglese stack. Per analizzare tutte le immagini insieme utilizziamo il sistema di riferimento comune del master frame. Le trasformazioni tra le singole immagini e il master frame sono state utilizzate per creare una singola immagine composta dal mosaico di tutte le immagini a disposizione, per ogni filtro. Le immagini stack contengono molte più informazioni delle singole immagini, avendo un tempo di esposizione totale dato dalla somma del tempo di integrazione di tutte le immagini. Un tempo di esposizione maggiore ci permette di avere un rapporto S/N maggiore sull'immagine stack e di ottenere quindi un catalogo di posizioni e magnitudini più completo e preciso. In figura 4.3 si può vedere l'immagine stack per il filtro N.

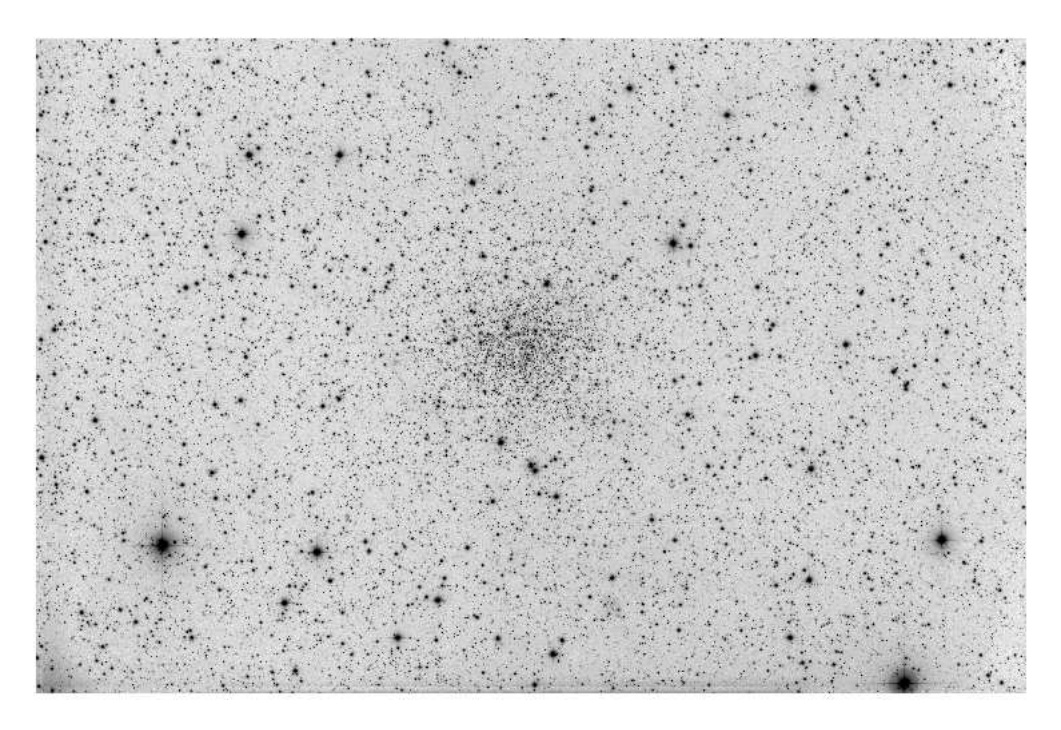

Figura 4.3: Immagine stack Schmidt nel filtro N.

Questa immagine è quella che verrà utilizzata per la creazione dell'input list, in quanto la curva di risposta spettrale del telescopio  $Kepler$  è molto simile a quella del telescopio Schmidt in luce bianca. Con lo scopo di verificare la sovrapposizione del campo di vista Schmidt al campo Kepler, abbiamo astrometrizzato l'immagine stack Schmidt nel filtro N. Per farlo abbiamo calcolato le trasformazioni dalle coordinate della stack a quelle del catalogo Fourth U.S. Naval Observatory CCD Astrograph Catalogue (UCAC4, Zacharias et al. 2013), che possiede una accuratezza astrometrica assoluta tra 0.1 e 0.02 arcsec.

#### 4.6 Input list

Dall'immagine stack nel filtro N abbiamo creato l'input list per le immagini Kepler. Con lo stesso metodo descritto per le singole immagini, abbiamo ricalcolato per la stack i modelli di PSFs e le posizioni e magnitudini di tutte le sorgenti che avessero minimo 3 conteggi sopra il fondo del cielo e 2 pixels di distanza da ogni altra sorgente. Con questi parametri di ricerca riusciamo a considerare il maggior numero di stelle per la creazione dell'input list ma il catalogo contiene inizialmente anche un numero elevato di rilevamenti che in realt`a non sono vere stelle, ma sono per esempio pixels caldi, spikes delle stelle sature, o artefatti nella forma della PSF che si formano attorno alle stelle brillanti, chiamati "PSF bumps". I PSF bumps possono facilmente essere scambiati per stelle deboli in vicinanza a stelle più brillanti, ma in generale sono posti alla stessa distanza radiale dal centro della PSF e hanno la stessa magnitudine strumentale, due caratteristiche che ci permettono di riconoscerli e rimuoverli dal catalogo. Seguendo il procedimento descritto in Anderson et al. (2008), ho scritto un programma in FORTRAN 90 per selezionare ed escludere gli oggetti non stellari. Una prima selezione è stata fatta utilizzando il QFIT come parametro per discriminare le sorgenti non affidabili. Il programma seleziona inizialmente tutte le sorgenti più deboli di una determinata magnitudine strumentale,  $N \ge -11$ , e per ognuna di queste sorgenti calcola la distanza radiale e la differenza di magnitudine dalla stella brillante più vicina. Le sorgenti brillanti considerate hanno  $N \leq -12$  e si trovano entro un raggio di 50 pixels da quelle deboli. In figura 4.4 si può vedere il grafico della differenza di magnitudine in funzione della distanza, dove si nota un'insieme anomalo di punti. Questo ci conferma che gli artefatti della PSF sono collocati alla stessa distanza radiale dalle stelle brillanti. Questi punti, che corrispondo per la maggior parte ad oggetti non stellari, sono stati selezionati ponendoli all'interno di una regione (in rosso in figura 4.4) disegnata a mano, ed esclusi in questo modo dall'input list. La distribuzione spaziale delle sorgenti riportata in figura 4.5 evidenzia il fatto che le false stelle generate da artefatti nella PSF sono posti alla stessa distanza radiale dal centro della PSF. In figura 4.6 sono cerchiate in rosso le sorgenti elimi-

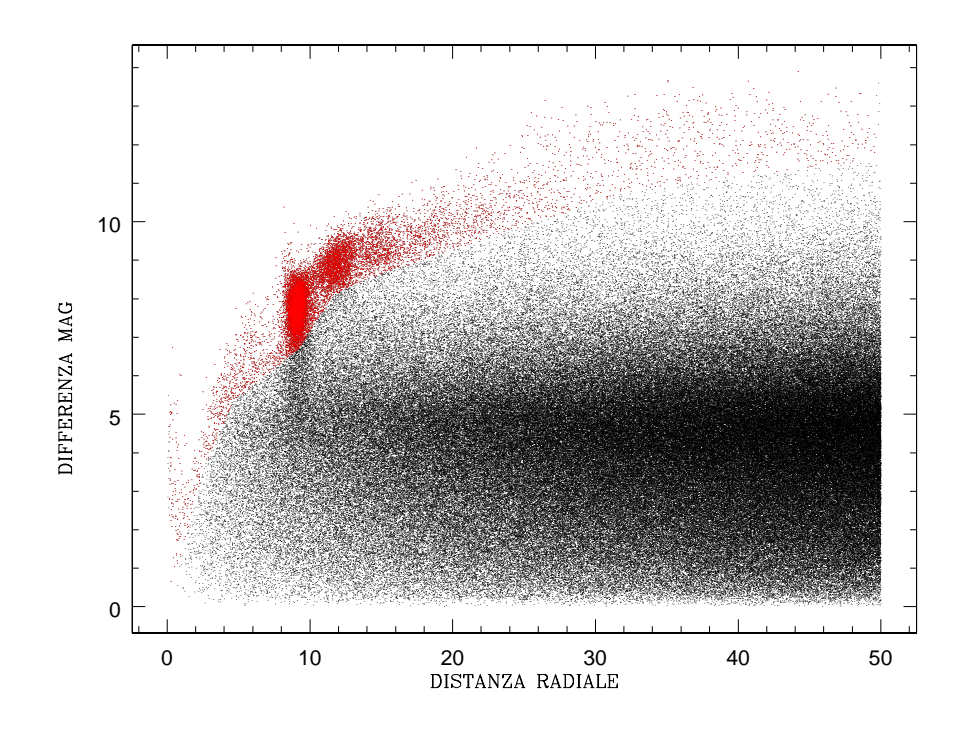

Figura 4.4: Distribuzione della differenza di magnitudine in funzione della distanza radiale tra sorgenti brillanti e deboli.

nate dall'input list. Si vede che la sorgente indicata dalla freccia è una stella ma è stata considerata come artefatto. Questa selezione è un compromesso tra perdere stelle deboli in prossimità di stelle brillanti, che comunque non potrebbero essere misurate al meglio proprio a causa di questa vicinanza, ed includere oggetti non stellari nel catalogo. Le stelle perse sono una frazione molto piccola rispetto agli artefatti eliminati con questo metodo e quindi un compromesso accettabile per migliorare l'input list. Il catalogo finale utilizzato come input list per l'estrazione delle curve di luce dalle immagini Kepler contiene in totale 55916 stelle, anche se la gran parte non è stata utilizzata perch`e non si sovrapponeva al campo Kepler e solo 7887 sono state le stelle di cui si sono estratte le curve di luce, come vedremo nel prossimo capitolo.

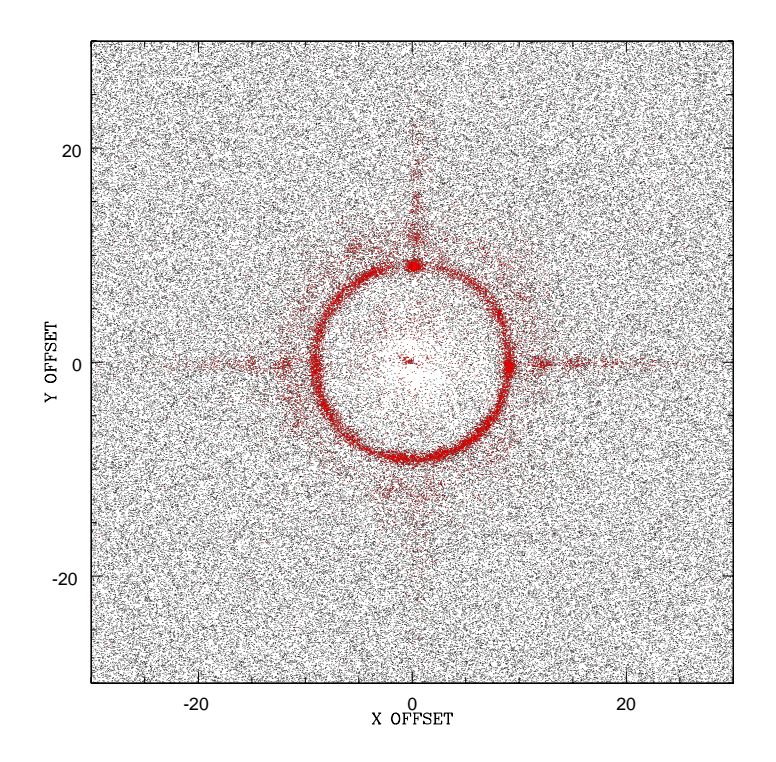

Figura 4.5: Distanza sull'asse  $x$  e sull'asse  $y$  tra sorgenti brillanti e deboli. In rosso le sorgenti eliminate.

### 4.7 Diagramma colore magnitudine di NGC 6791

Per ogni filtro abbiamo costruito l'immagine stack come descritto nei paragrafi precedenti. Per poter utilizzare insieme i cataloghi delle immagini stack dei vari filtri, abbiamo calcolato le trasformazioni tra le immagini stack e il sistema di riferimento della stack nel filtro N. Abbiamo prima calcolato le trasformazioni tra il master frame di ogni filtro e l'immagine stack in N. Con queste trasformazioni si crea per ogni filtro un nuovo mastre frame, dove le posizioni sono nel sistema di riferimento dell'immagine stack in N. A questo punto si possono calcolare le trasformazioni tra tutte le immagini di un dato filtro e il nuovo master frame di quel filtro. Queste ultime trasformazioni ci permettono di costruire le immagini stack di ogni filtro nel sistema di riferimento del filtro N. Abbiamo quindi calcolato i modelli di PSF e le misure di posizioni e magnitudini in queste nuove immagini stack, con gli stessi software precedentemente descritti. A questo punto per una data stella abbiamo

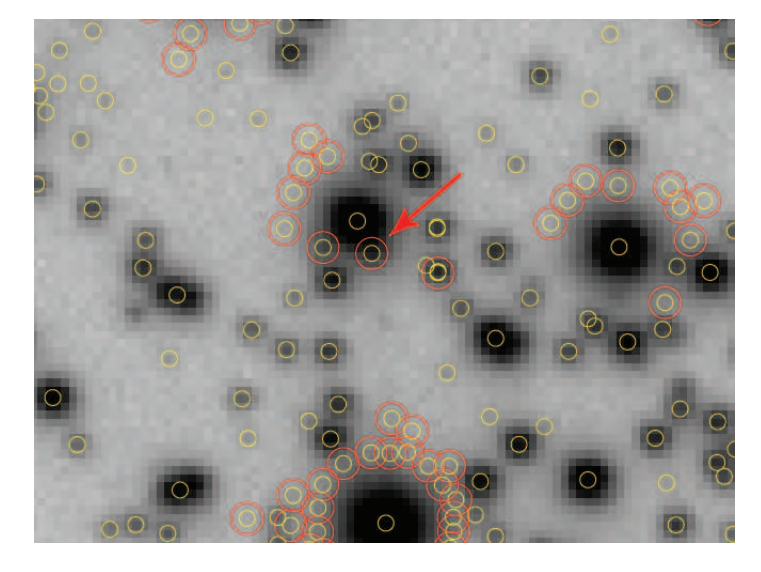

Figura 4.6: Particolare dell'immagine stack Schmidt di Asiago in N. In giallo le sorgenti identificate, in rosso le sorgenti eliminate.

la magnitudine nei vari filtri, ma riferite alla stessa posizione nel sistema di riferimento della stack in N. Con queste misure abbiamo costruito il diagramma colore magnitudine (CMD) per l'ammasso NGC 6791. In figura 4.7 si possono vedere i CMDs costruiti considerando prima le stelle di tutto il campo e poi solo stelle entro un raggio di 1000 e 500 pixels dal centro dell'ammasso. In questo modo la maggior parte delle stelle usate appartengono all'ammasso, anche se ovviamente non si escludono tutte le stelle di campo.

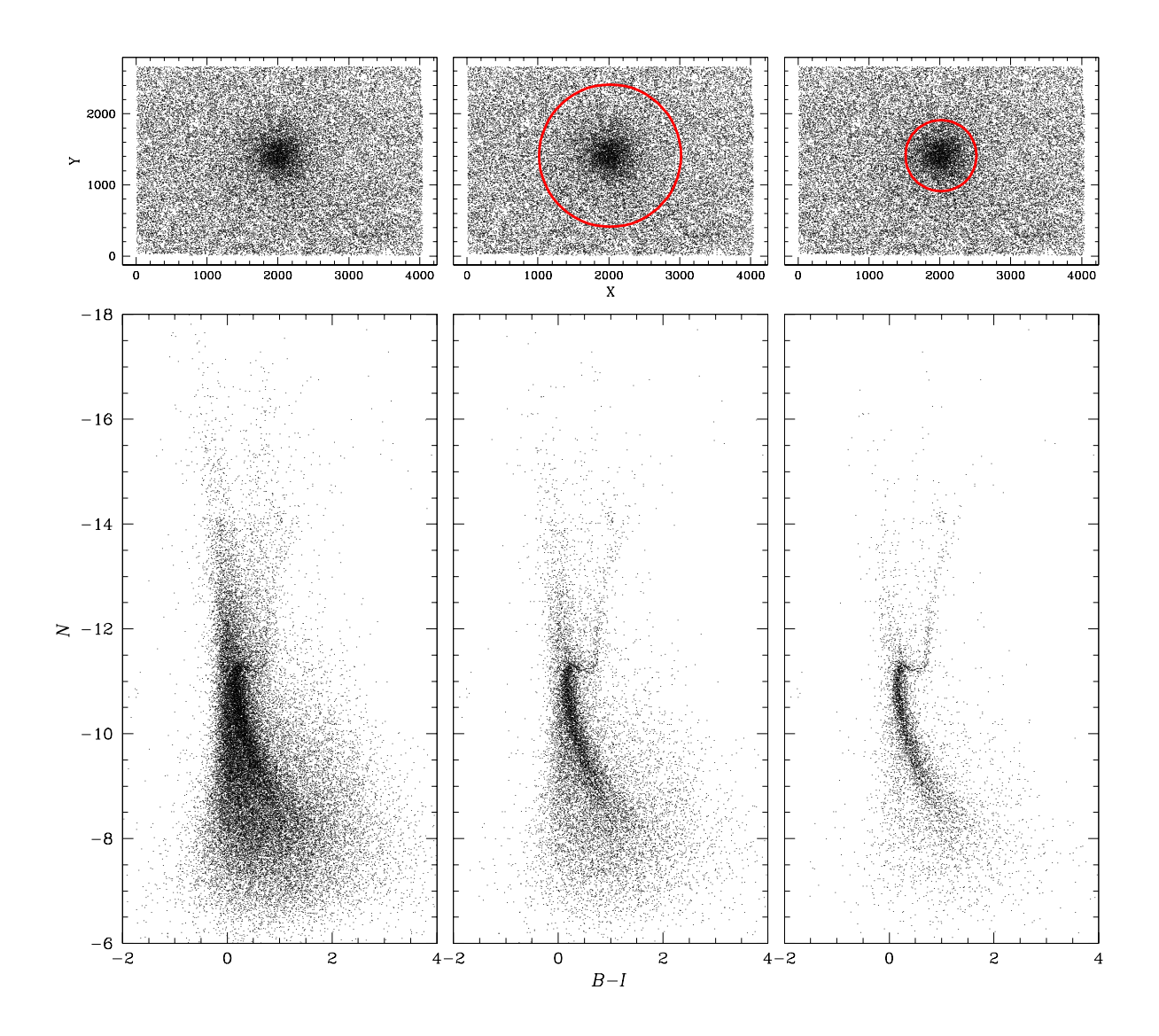

Figura 4.7: Diagramma colore-magnitudine strumentale N vs. (B-I) di NGC 6791, ottenuto con i dati Schmidt di Asiago. A sinistra si sono utilizzate tutte le stelle della stack, al centro le stelle sono entro una distanza di 1000 pixels dal centro dell'ammasso, e a destra entro 500 pixels dal centro. Il grafico in alto che riproduce la posizione delle stelle nella stack, il cerchio in rosso è la regione che comprende le stelle utilizzate per il CMD.

Riduzione dati Schmidt

## Capitolo 5

## Riduzione dati Kepler

Una volta ricavata l'input list vogliamo ottenere un modello di PSF il più accurato possibile per le immagini Kepler, per estrarre la fotometria delle stelle nel campo affollato di NGC 6791.

### 5.1 Ricostruzione delle immagini

Dall'archivio MAST abbiamo scariato tutti i files TPFs del channel 81 presenti nel Q4. Un singolo file TPF contiene tutta la serie temporale di un dato target. Per ricavare misure fotometriche con il metodo descritto in questa tesi, ci conviene lavorare con le immagini dell'intero channel, invece che con con i singoli stamp separati. Abbiamo quindi ricostruito le immagini mettendo i pixels di ogni TPF in un sistema di riferimento comune. Questo ci permette di avere una visione più completa del campo di vista e nelle regioni in cui i TPFs uniti formano il super-stamp ci permette di lavorare con tutti i pixels di una stessa epoca in modo più intuitivo e di applicare più facilmente la tecnica di sottrazione dei vicini. Abbiamo ricostruito un'immagine per ogni cadence presente nel file TPF, alla quale abbiamo associato la Kepler Barycentric Julian Date (KBJD) definita dalla KBJD media di tutti i TPFs alla stessa cadence. In totale abbiamo ricostruito 4118 immagini del channel 81 per il Q4. Ogni immagine ha dimensione  $1132 \times 1070$  pixels e il valore assegnato ad ogni pixel `e quello contenuto nella colonna del file TPF chiamata FLUX<sup>1</sup>.

 $1$ Misura del flusso calibrato di ogni pixel, in unità di elettroni al secondo.

#### 5.2 PSF con immagini sottocampionate

Con lo scopo di migliorare le misure fotometriche il telescopio spaziale Kepler `e volutamente sfocato, ma nonostante questo le PSFs sono sottocampionate. Quindi non si riesce a modellare precisamente la forma della PSF, e le strutture su piccola scala che ne definiscono la forma verranno perse. Se queste strutture non vengono correttamente modellate, possono essere la sorgente di errori sistematici nella misura di posizione e magnitudine delle stelle. Risulta facile capire che utilizzando la tecnica di sottrazione dei vicini introduciamo artificialmente dei residui nel momento in cui sottraiamo una sorgente la cui forma non `e modellata abbastanza accuratamente dal modello di PSF. Per evitare questo problema, i modelli di PSFs per le immagini Kepler sono stati ricavati basandosi sul lavoro di Libralato et al. (2015), nel quale viene costruito un modello di PSF diverso da quello empirico, in grado di riprodurre la struttura più fine della PSF. Questo è stato possibile in quanto il CCD analizzato nel lavoro di Libralato et al.  $(2015)$ , il channel 81, è lo stesso che contiene NGC 6791. Si rimanda all'articolo per una descrizione dettagliata e di seguito riportiamo i concetti principali. Partendo da quanto descritto in Anderson e King (2000, 2006), la chiave per fare fotometria di alta precisione in campi affollati è conoscere l'esatta forma della PSF, che quando `e sottocampionata risente di una degenerazione tra posizione e flusso delle sorgenti puntiformi. In immagini sottocampionate una PSF puramente empirica, come quella utilizzata per ridurre le immagini Schmidt di Asiago, non `e adeguata. In Libralato et al. (2015) si utilizza l'approccio della cosidetta PSF effettiva (ePSF), descritta in Anderson e King (2000). La PSF effettiva `e definita, per ogni pixel, da una funzione continua data dalla convoluzione della PSF stumentale con la funzione di sensibilit`a spaziale del pixel. Questo metodo richiede un insieme di dati in grado di campionare la PSF nei diversi pixels del CCD e all'interno dei pixels stessi. Il puntamento del telescopio nella missione Kepler principale era estremamente stabile e pertanto con quei dati non è possibile mappare la variazione spaziale della forma della PSF. Ma nell'attuale missione  $K2$  il telescopio non è in grado di mantenere un puntamento stabile e ogni ∼6.5 ore viene riportato alla posizione nominale tramite dei propulsori, e ciò significa che le stesse stelle cadranno in regioni diverse del CCD. Questo è stato sfruttato per selezionare un insieme di immagini ugualmente distribuite nello spazio della pixel-phase, che è la posizione di una stella rispetto ai bordi del pixel nel quale si trova, dalle quali estrarre un modello di PSF accurato. La pixel-phase può essere espressa come la parte frazionaria della posizione  $x_i$ ,

pixel phase =  $x_i - int(x_i + 0.5)$ .

Con queste immagini è stato possibile costruire il modello di ePSF, inizialmente considerato spazialmente e temporalmente costante per tutte le immagini. Come descritto nel capitolo precedente, la forma della PSF è data da:

$$
\psi(\Delta x, \Delta y) = \frac{P_{i,j} - s_*}{z_*}.
$$

Viene costruito un modello di ePSF considerando i valori di  $\psi(\Delta x, \Delta y)$  per molte stelle in tutte le esposizioni insieme. I passaggi per determinare la ePSF sono i seguenti. Si costruisce un sistema di riferimento comune identificando un campione di stelle brillanti e isolate in tutte le immagini, e si calcola la media di posizioni e flussi. Si ritrasformano le posizioni del sistema di riferimento comune nelle singole immagini, per avere misure di posizione più accurate. Con la formula riportata sopra si calcola il modello della ePSF dal valore di ogni pixel in tutte le immagini. La ePSF viene quindi utilizzata per rimisurare posizioni e flussi in modo più accurato, e ottenere di conseguenza tramite un processo iterativo un nuovo modello di ePSF più affidabile. Il modello finale di ePSF è una matrice di 21 x 21 punti che descrive una regione di 5 x 5 pixel attorno a una stella, sovracampionando quindi la ePSF di un fattore 4. Questo modello di ePSF ricavato da Libralato et al. (2015) per il channel 81 `e lo stesso utilizzato in questa tesi.

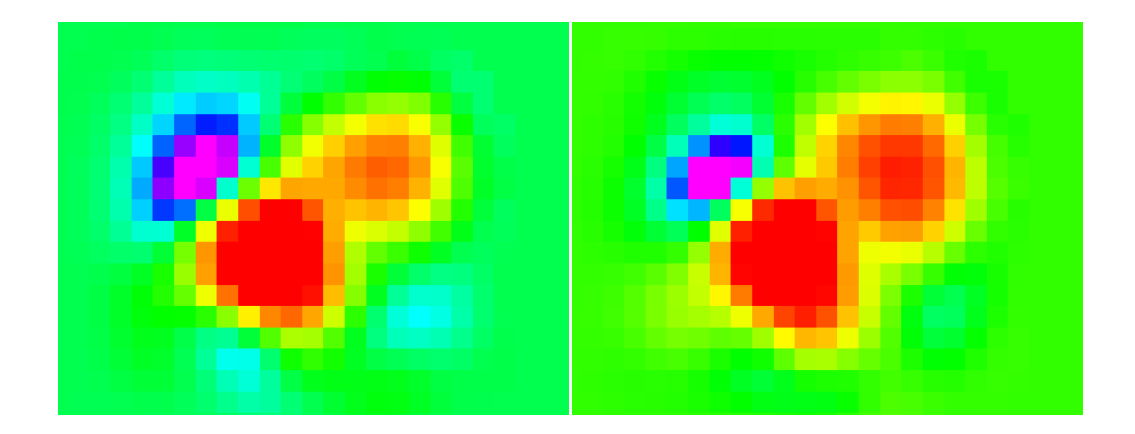

Figura 5.1: Differenza tra ePSF media e ePSF perturbata. A sinistra per un'immagine all'inizio del Quarter 4, a destra per un'immagine alla fine. In questi esempi la variazione `e tra ∼-0.7%(rosa) e ∼4%(rosso) del flusso totale.

#### 5.3 ePSF perturbata

Il metodo seguito per construire il modello di ePSF si basa sul fatto che la ePSF sia costante nel tempo e uguale per tutte le immagini, una condizione ovviamente solo ideale. Seguendo ancora Libralato et al. (2015) e utilizzando lo stesso software, per eliminare la dipendenza temporale della ePSF abbiamo introdotto una perturbazione della ePSF media. Per ogni immagine è stato fittato e sottratto il modello di ePSF alle stelle con alto rapporto S/N, e i residui ottenuti sono stati sommati alla stessa ePSF iniziale ricavandone un modello migliorato. In figura 5.1 si riporta un esempio di come la perturbazione della ePSF media varia nel tempo. Si può vedere la differenza tra la ePSF media e la ePSF perturbata per un'immagine presa all'inizio della serie temporale e per una alla fine del Q4, in figura 5.1 a destra e a sinistra rispettivamente. In figura 5.2 si riporta la ePSF perturbata a confronto con quella empirica, per un'immagine presa al centro della serie temporale. Si pu`o notare che il modello della ePSF perturbata, a destra in figura, riproduce meglio le regioni più esterne rispetto a quella empirica. In figura 5.3, per la stessa immagine, viene quantificato il miglioramento nella misura di posizioni e flussi che si ottiene utilizzando la ePSF perturbata invece della PSF empirica o della ePSF media. Il valore del QFIT mediano passa da 0.2 per la PSF empirica, a 0.18 per la e PSF media, a 0.12 per la ePSF perturbata. La PSF empirica è la meno adatta per le immagini sottocampionate. Per una stella in una data immagine, il QFIT migliora usando la ePSF perturbata piuttosto che la ePSF media, perchè la prima è la rappresentazione di una stella in quella data immagine, mentre la seconda è la rappresentazione di una stella mediata sull'intero quarter. Come in Libralato et al. (2015) anche l'errore sulla pixel-phase viene notevolmente ridotto nel passaggio dalla PSF empirica alla ePSF. Questo indica che il modello di ePSF media riesce a fittare con maggiore precisione il profilo stellare. La variazione spaziale della PSF all'interno del CCD non è stata invece considerata, ma ritenuta trascurabile in quanto ci limitiamo a considerare solo la piccola regione (200  $\times$  200 pixels) definita dal *super-stamp* dove si trova NGC 6791, e quindi è stato calcolato un singolo modello di ePSF perturbata per immagine.

#### 5.4 Posizioni e magnitudini delle stelle

Con i modelli di ePSFs perturbate abbiamo ricavato posizione e magnitudine di ogni stella. Si `e utilizzato lo stesso programma descritto precedentemente per la creazione dei cataloghi delle immagini prese allo Schmidt di Asiago, ma adattato per le immagini Kepler. I modelli di ePSF perturbata vengono

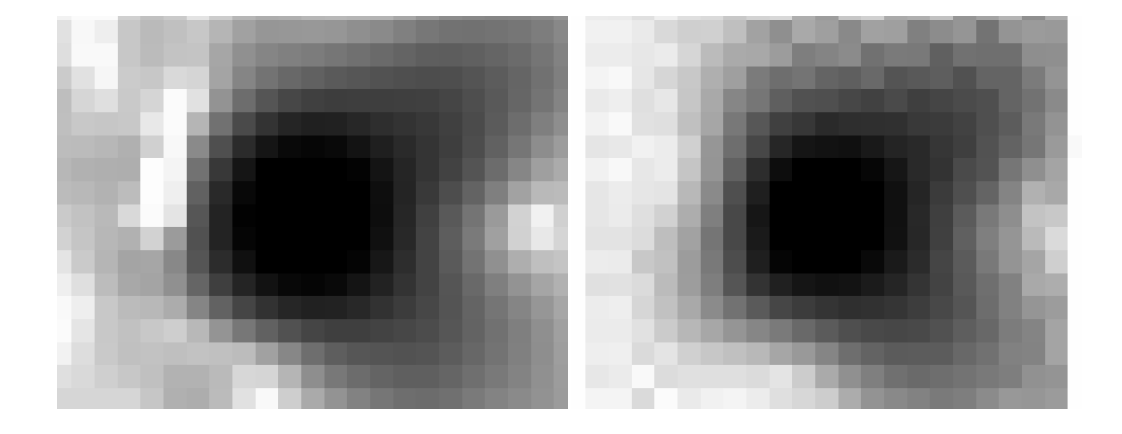

Figura 5.2: A sinistra la PSF calcolata in modo empirico, a destra la ePSF perturbata. Per un'immagine presa al centro della serie temporale del Quarter 4.

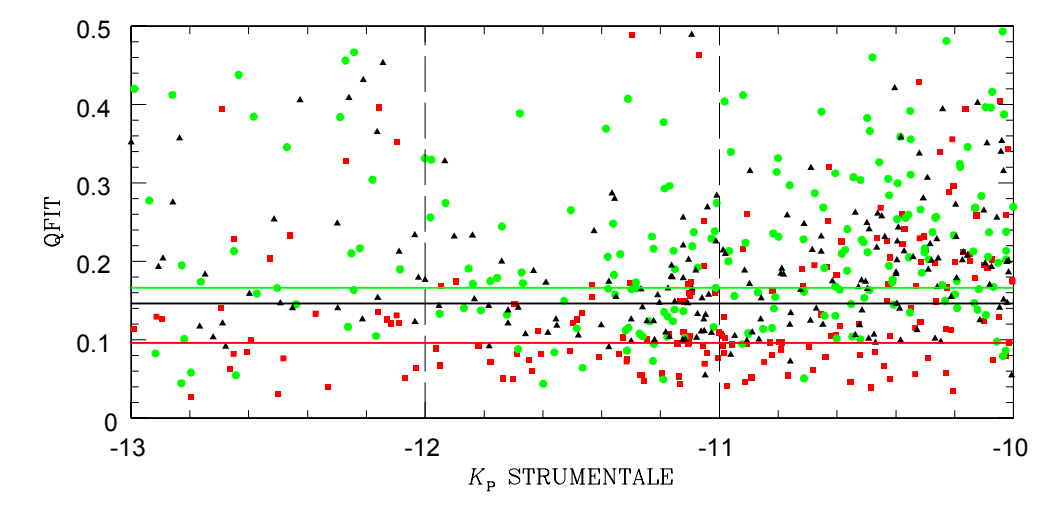

Figura 5.3: QFIT in funzione della magnitudine Kepler  $(K_P)$  strumentale, per un'immagine al centro della serie temporale del Quarter 4. Cerchio verde PSF empirica, triangolo nero ePSF media, quadrato rosso ePSF perturbata. Le linee orizzontali sono i valori di QFIT mediano con  $3\sigma$ -clipping: 0.1662 per PSF empirica, 0.1466 per ePSF media con, 0.0961 per ePSF perturbata. Le linee verticali indicano l'intervallo di magnitudine utilizzato per il calcolo del QFIT mediano.

fittati a tutte le sorgenti che abbiano un picco di 10 conteggi sopra il fondo del cielo e una distanza minima di 3 pixels da ogni altra sorgente. A questo punto, per poter utilizzare l'input list Schmidt al fine di estrarre le curve di luce dalle immagini Kepler, abbiamo calcolato le trasformazioni lineari a sei parametri (come visto nella riduzione dati Schmidt) per passare dal sistema di riferimento dell'input list a quello di ogni singola immagine Kepler.

#### 5.5 Immagine stack

Con lo stesso metodo descritto per le immagini Schmidt, abbiamo creato un master frame per le immagini Kepler, inizialmente definito da un'immagine presa al centro della serie temporale. Abbiamo calcolato le trasformazioni lineari a sei parametri tra le singole immagini e il master frame. Queste trasformazioni ci hanno permesso di creare un'immagine stack composta dal mosaico di tutte le 4118 immagini Kepler ricostruite nel Q4 del channel 81. L'immagine stack è stata poi astrometrizzata. Come descritto per la stack Schmidt, si sono calcolate le trasformazioni dalle coordinate della stack Kepler alle coordinate del catalogo UCAC4. Facendo un confronto del campo di vista tra quello coperto dalla stack Schmidt e quello coperto dalla stack Kepler, figura 5.4, si vede che la regione delimitata dal super-stamp viene interamente compresa dalla stack Schmidt. Si vede anche che la maggior parte delle stelle comprese nell'input list non ricade nel campo Kepler, e delle 55916 sorgenti dell'input list ne restano 17889. Eliminando poi anche quelle sorgenti dell'input list che ricadono nelle regioni tra uno stamp e l'altro, restiamo con un totale di 7887 stelle dell'input list con cui poter estrarre le curve di luce dalle immagini Kepler. Nelle figure 5.5 e 5.6 vediamo un confronto attorno alla regione centrale dell'ammasso NGC 6791, tra l'immagine stack Kepler e quella Schmidt. Risulta evidente la più elevata risoluzione angolare dell'immagine Schmidt, che ci ha permesso di distinguere e misurare anche stelle molto vicine ad un dato target (che andranno sottratte dall'immagine per misurare il flusso del target) e stelle deboli impossibili da distinguere nelle immagini Kepler, ottenendo così una input list completa per questo campo da cui estrarre le curve di luce.

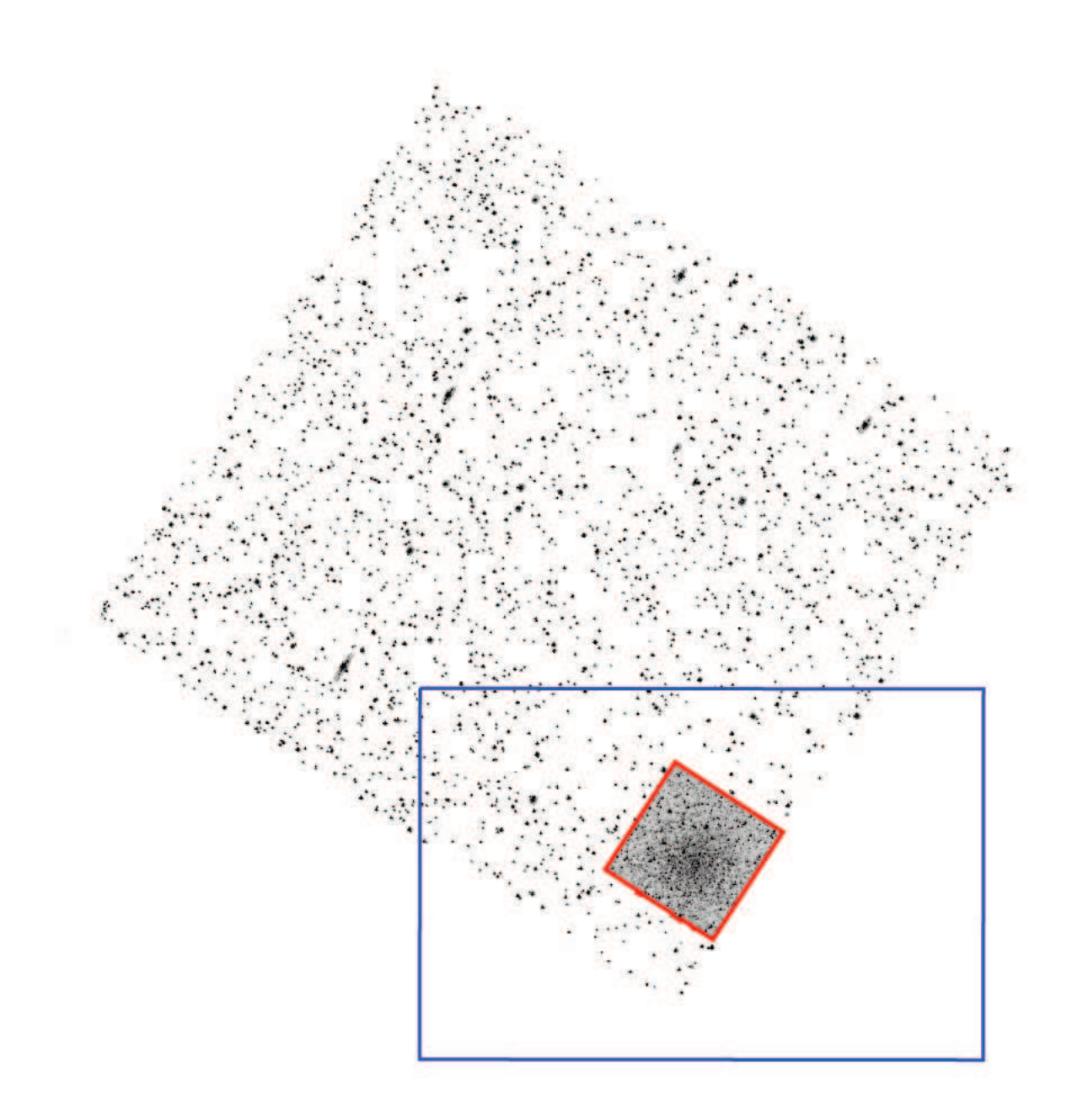

Figura 5.4: Immagine stack Kepler ottenuta combinando 4118 immagini long cadence del channel 81 (Q4). Il rettangolo blu rappresenta il campo di vista dell'input list Schmidt, quello rosso il bordo del super-stamp.

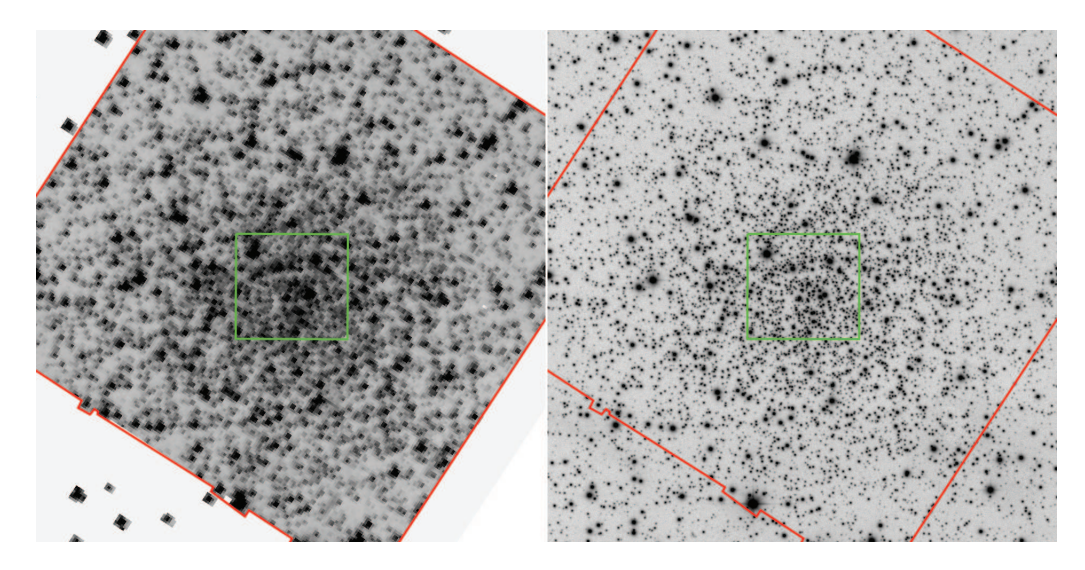

Figura 5.5: La regione del super-stamp, delimitata in rosso, a confronto: a sinistra nell'immagine stack Kepler, a destra nell'immagine stack Schmidt. Il quadrato verde indica la regione ingrandita in figura 5.6.

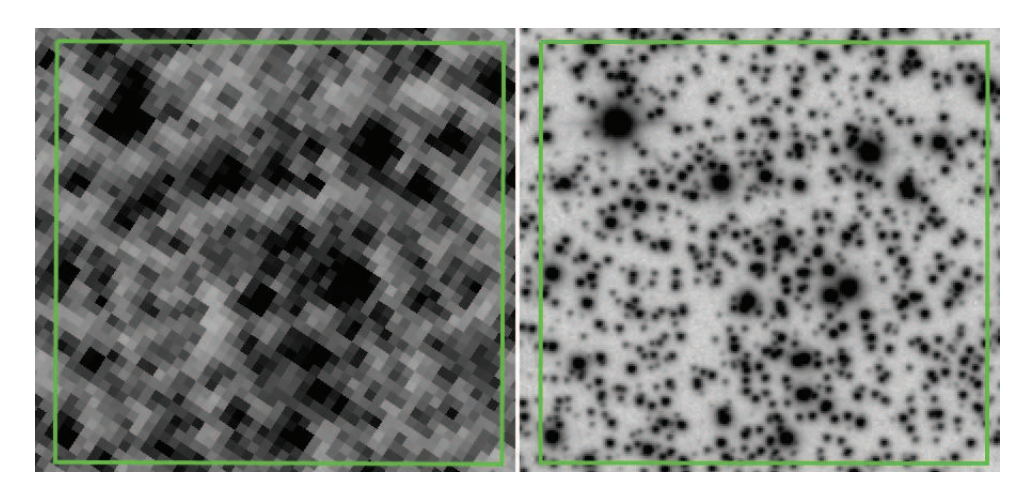

Figura 5.6: Ingrandimento nella regione del super-stamp (delimitato in verde in figura 5.5). A sinistra nell'immagine stack Kepler, a destra nell'immagine stack Schmidt. Si vede come la maggiore risoluzione angolare dell'immagine Schmidt ci permette di distinguere e misurare più sorgenti rispetto all'immagine Kepler.

# Capitolo 6 Curve di luce

Dopo aver ricavato l'input list e i modelli di ePSF per le immagini Kepler dalla riduzione dei dati, abbiamo gli elementi necessari per ottenere misure fotometriche di alta precisione dai dati  $Kepler$ . Lo scopo è quello di ottenere delle curve di luce dall'elevata precisione fotometrica, in cui poter individuare eventuali candidati transiti planetari, oltre a poter analizzare la variabilità intrinseca di alcune sorgenti o eclissi in sistemi stellari multipli.

### 6.1 Estrazione delle curve di luce

Utilizzando lo stesso codice sviluppato e descritto in Nardiello et al. (2015), abbiamo estratto 7887 curve di luce, con la tecnica di sottrazione dei vicini. Questo è il numero di sorgenti dell'input list che ricade nel *super-stamp* delle immagini Kepler. Il software richiede i seguenti file:

- input list Schmidt, descritta nel paragrafo 4.6
- immagini Kepler
- modelli di ePSFs perturbate per le immagini Kepler

Per prima cosa abbiamo trovato la posizione di ogni stella dell'input list (d'ora in poi chiamata semplicemente target) in ogni immagine Kepler. Per riportare la posizione del target dall'input list al sistema di riferimento della singola immagine Kepler abbiamo utilizzato le trasformazioni lineari locali a sei parametri. Vengono utilizzate trasformazioni locali per minimizzare gli effetti della distorsione geometrica, poich`e non varia molto sulle piccole scale spaziali. Per calcolare i coefficienti delle trasformazioni vengono usate solo stelle isolate brillanti e non sature, collocate entro un raggio di 100 pixels dalla stella target. Se non ci sono almeno 10 stelle che soddisfano

queste condizioni entro tale raggio, l'area di ricerca viene ampliata progressivamente fino a considerare l'intera immagine, utilizzando in questo ultimo caso trasformazioni globali. Queste stelle di riferimento sono usate anche per calcolare la trasformazione fotometrica per riportare la magnitudine strumentale Schmidt dell'input list nel sistema di riferimento delle immagini Kepler. Le curve di trasmissione della strumentazione con cui sono state ottenute le due magnitudini strumentali sono simili, quindi la trasformazione dal sistema fotometrico dell'input list a quello delle immagini Kepler può essere, in prima approssimazione, un semplice punto zero. Una volta trovata la posizione del target nell'immagine Kepler, si può misurarne il flusso. Il flusso viene ricavato sia dalle immagini originali che dalle immagini dove sono state sottratte le sorgenti vicine alla stella target. In questo secondo caso, le stelle presenti nell'input list che si trovano entro una distanza radiale di 35 pixels Kepler (circa 2.3 arcmin) dalla stella target vengono rimosse dalle immagini prima di misurare il flusso del target. Questo viene fatto riscalando la ePSF perturbata per il flusso della sorgente da eliminare, dato dalla magnitudine nell' input list a cui è stato aggiunto lo zero point per riportarla nel sistema di riferimento dell'immagine Kepler, e sottraendola dall'immagine prima di misurare il flusso del target.

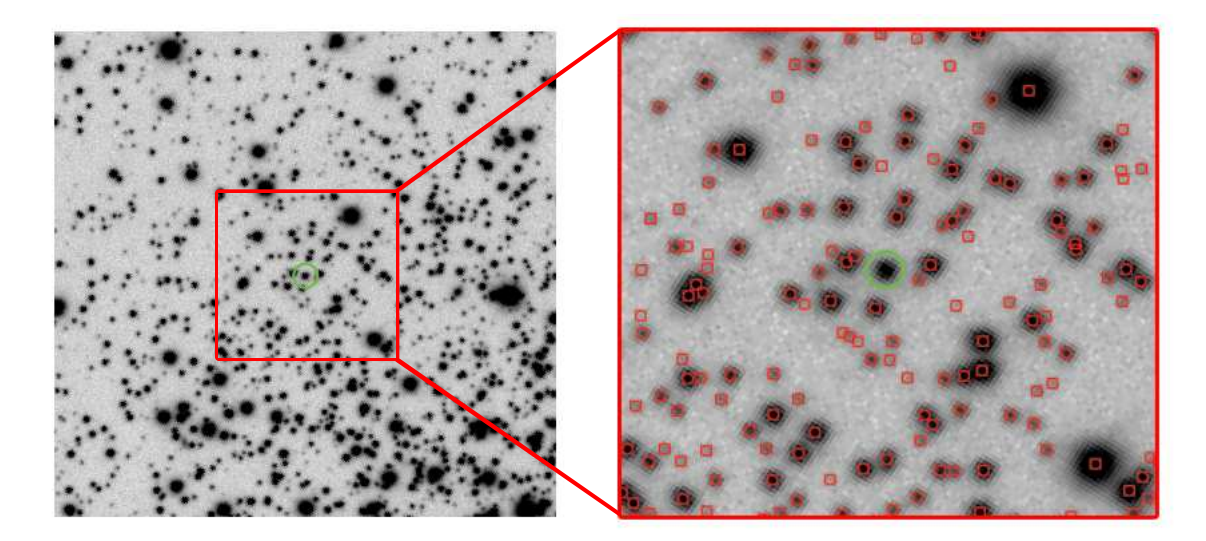

Figura 6.1: Regione di cielo attorno a una stella target, individuata dal cerchio verde, nell'immagine stack Schmidt. A sinistra, la regione di cielo utilizzata per la tecnica di sottrazione dei vicini per questa stella target. A destra, un'ingrandimento della stessa regione dove sono cerchiate in rosso le sorgenti che fanno parte dell'input list.

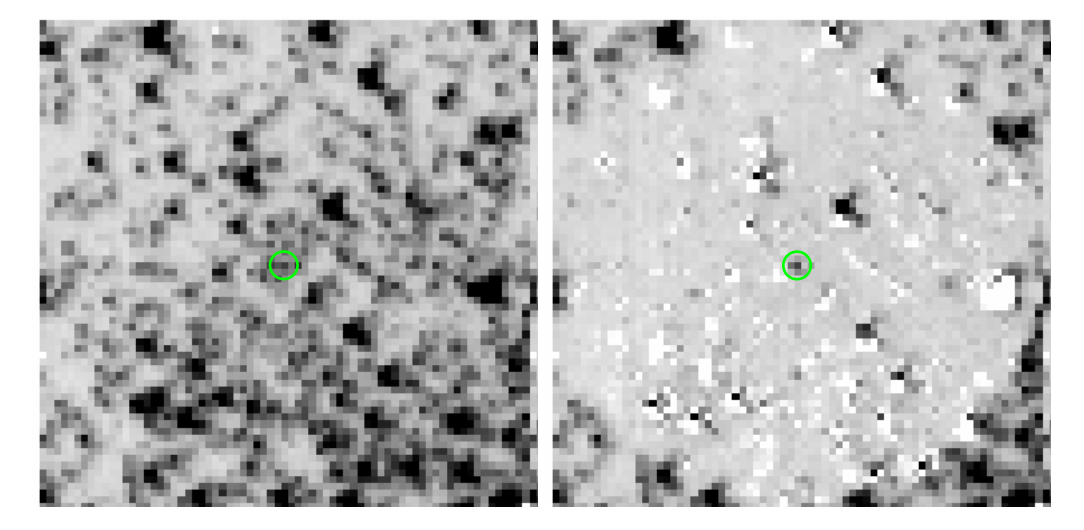

Figura 6.2: Esempio di sottrazione dei vicini per una stella target. La stella target è evidenziata dal cerchio verde. A sinistra in un'immagine Kepler originale, a destra nella stessa immagine con vicini sottratti entro un raggio di 35 pixels.

In figura 6.1 possiamo vedere l'area di cielo attorno a una stella target sull'immagine stack Schmidt da cui è stata ricavata l'input list. In figura 6.2 si vede la stessa stella target su una singola immagine Kepler, e sulla stessa immagine dopo la sottrazione dei vicini. Per ogni stella del campo Kepler presente nell'input list, vengono estratte le relative curve di luce attraverso fotometria di PSF e fotometria d'apertura. Dopo la procedura di sottrazione, il software ricava quattro fotometrie per ogni stella target. Nelle immagini Kepler originali viene effettuata la fotometria solo tramite il fit della ePSF. Nelle immagini Kepler con vicini sottratti viene effettuata sia la fotometria tramite fit della ePSF, che la fotometria d'apertura per due diverse dimensioni dell'apertura (1 e 3 pixel di raggio). Per ogni stella target otteniamo quindi un file che contiene le quattro fotometrie e la Kepler Barycentric Julian Date (KBJD) per tutte le immagini Kepler presenti nel Q4 del channel 81. Con questi dati possiamo finalmente visualizzare le curve di luce.

#### 6.2 Analisi delle curve di luce

Ognuna delle 7887 curve di luce estratte contiene 4118 epoche, che sono tutte le immagini Kepler presenti nel Q4 del channel 81, distribuite in tre mesi di osservazione da gennaio a marzo 2010.

#### 6.2.1 Errori strumentali

L'analisi della variabilità delle curve di luce è complicata dalla presenza di variazioni del flusso prodotte artificialmente da errori sistematici. Questi errori, descritti da Van Cleve e Caldwell (2009), Jenkins et al. (2010), Garcia et al. (2011), Christiansen et al. (2013), derivano principalmente da variazioni della temperatura del telescopio, da errori nel puntamento e da variazioni del fuoco.

Le cause di questi errori strumentali e gli effetti che producono sulle curve di luce sono:

- sistema di stabilizzazione del puntamento, che è formato da quattro ruote di reazione simili a giroscopi e il cui funzionamento richiedeva l'uso di propulsori ogni tre giorni. Azionare i propulsori significa perdere l'estrema precisione nel puntamento per alcuni minuti, e questo si osserva nelle curve di luce come brevi diminuzioni del flusso della stella target;
- *safing event*, eventi durante i quali le osservazioni vengono interrotte e quando vengono riprese si osserva un andamento dei dati fortemente correlato con il riscaldamento locale delle elettroniche dei CCDs. Questo effetto si presenta come una netta discontinuità nel flusso tra prima e dopo l'evento e, a seconda del CCD nel quale si trova la stella target, dopo la discontinuità si ha un andamento crescente o decrescente del flusso per alcuni giorni;
- raggi cosmici, che spesso sono seguiti da una netta diminuzione della sensibilità dei pixels interessati. Di conseguenza si osserva una improvvisa diminuzione di flusso nella stella target;
- $\bullet$  effetto di *Argabrightening*, chiamato così dal nome della persona che lo scoprì V. Argabright (Van Cleve 2009), che si presenta come un aumento momentaneo nel flusso del fondo cielo. Si pensa sia dovuto a piccole particelle di polvere, che derivano da micrometeoriti che hanno colpito Kepler mentre raggiungeva la velocità di fuga, che riflettono la luce solare dentro la struttura del telescopio quando si spostano lungo il piano di vista;
- perdita di precisione nel puntamento e piccole variazioni nell'assetto del telescopio, che si notano come brevi interruzioni dei dati o improvvise discontinuità nel valore medio del flusso della stella target;
- orbita eliocentrica, che causa variazioni nella temperatura del telescopio e di conseguenza anche variazioni nel fuoco dello strumento. Nella curva

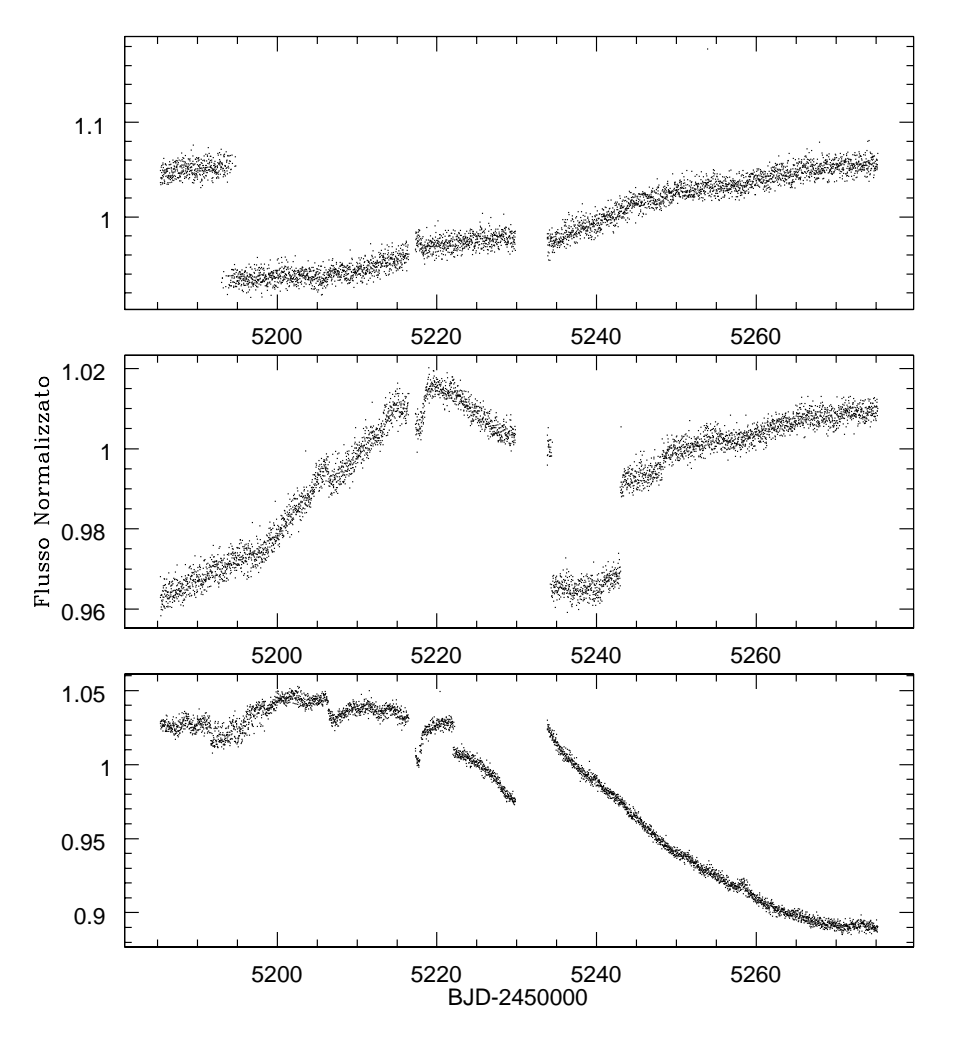

Figura 6.3: Curve di luce di tre diverse stelle. Si vedono le due interruzzioni, la prima a (KBJD-2450000)∼ dovuta alla trasmissione dei dati a Terra e la seconda a (KBJD-2450000)∼ dovuta al safing event. Il flusso normalizzato (calcolato dividendo ogni punto per il valore mediano di tutto il flusso) mostra degli andamenti tipicamente dovuti agli errori strumentali, non essendo stato fatto nessun tipo di correzione. Si notano: andamenti dati dagli effetti termici dovuti all'orbita e al safing event, discontinuità dovute alla variazione di sensibilità dei pixels e alla perdita di precisione nel puntamento.

di luce si notano discontinuità con andamenti crescenti o decrescenti del flusso.

Per questi motivi le curve di luce mostrano andamenti del flusso che variano su tempi scala differenti, che possono essere poche ore, alcuni giorni o settimane. In figura 6.3 si riportano tre esempi di curve di luce in cui sono visibili alcuni degli errori descritti. I vari errori e anomalie presenti nel Q4 che hanno interessato l'intero piano focale sono riportati in Thompson et al. (2015).

#### 6.2.2 Modellare le curve di luce

Il nostro scopo è quello di riuscire a distinguere dei candidati transiti planetari, eliminando dalla curva di luce gli errori strumentali e la variabilità intrinseca della stella target. La durata del transito di un pianeta di tipo terrestre davanti a una stella di tipo solare è di circa 13 ore, e la diminuzione di luminosit`a della stella osservata durante il transito `e dell'ordine di 0.1 mmag. Per mettere in evidenza questo tipo di variabilità abbiamo deciso di eliminare qualsiasi altro segnale, artificiale o intrinseco della stella, che abbia un tempo scala di variabilit`a maggiore della durata del transito. Si vuole quindi "appiattire" la curva di luce, rendendo il flusso della stella target costante tranne nel momento del transito. L'idea di base è modellare la curva di luce calcolando la media del flusso su una data finestra temporale, che si sposta progressivamente lungo l'asse del tempo dalla prima all'ultima epoca di osservazione (chiamato dall'inglese running-average filter). La finestra temporale corrisponde alla durata della variabilità che vogliamo rimuovere dalla curva di luce. Nel nostro caso il periodo scelto `e 6.5 ore, e il numero di epoche corrispondenti a questo intervallo di tempo è 13.

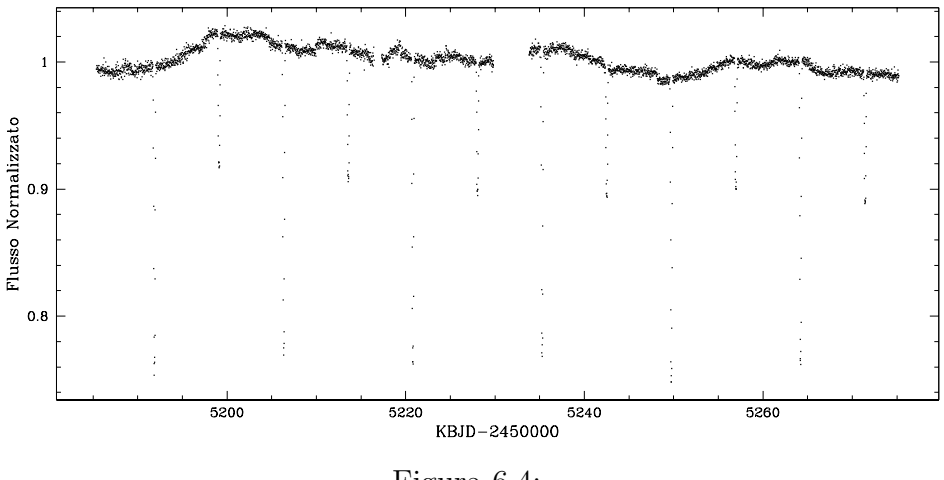

Figura 6.4:

Il programma che abbiamo scritto per "appiattire" le curve di luce si basa sui seguenti passaggi. Si calcola il flusso normalizzato, dividendo ogni valore per il flusso mediano di tutta la serie temporale. Per ogni punto della curva di luce, si calcola la media nell'intervallo dato dai sei punti precedenti e suc-

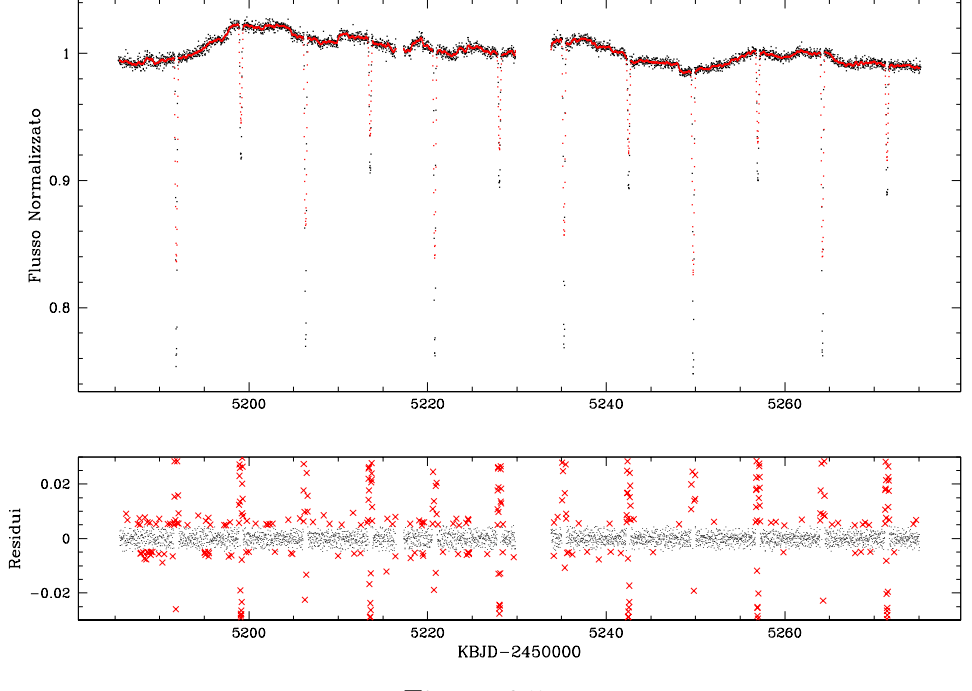

Figura 6.5:

cessivi al punto considerato, ottenendo un modello della curva. L'intervallo contiene in totale 13 punti, che corrisponde a 6.5 ore. Si sottrae il modello alla curva, e vengono eliminati quei punti che si trovano oltre  $2\sigma$  dal valore mediano. Per ogni punto rimasto, si ricalcola la media nell'intervallo dato dai sei punti precedenti e successivi, e si ottiene un nuovo modello. Il processo viene iterato in modo da eliminare il maggior numero di punti che possono appartenere al transito. Nel modello ricavato dall'ultima iterazione, in corrispondenza dei punti eliminati si estrapola il modello con una interpolazione lineare tra il punto precedente e quello sucessivo.

Il modello finale viene sottratto al flusso normalizzato della curva di luce originale. Si ottiene quindi una nuova curva di luce dove è stata eliminata qualsiasi variabilit`a, tranne quella di un eventuale transito con durata minore di 6.5 ore. Per verificare il nostro procedimento, consideriamo la variabile ad esclisse V20, membro dell'ammasso NGC 6791 e descritta nel dettaglio in Brogaard et al. (2010). Dalla figura 6.4 alla figura 6.7 si possono vedere i vari passaggi per "appiattire" la curva di luce. In figura 6.4 si riporta la curva di luce originale con il flusso normalizzato. In figura 6.5 si vede la prima iterazione del procedimento: si riporta in alto il primo modello calcolato (in rosso sopra la curva di luce) e in basso il corrispondente grafico dei residui, dove sono segnati con delle croci rosse i punti che verranno eliminati

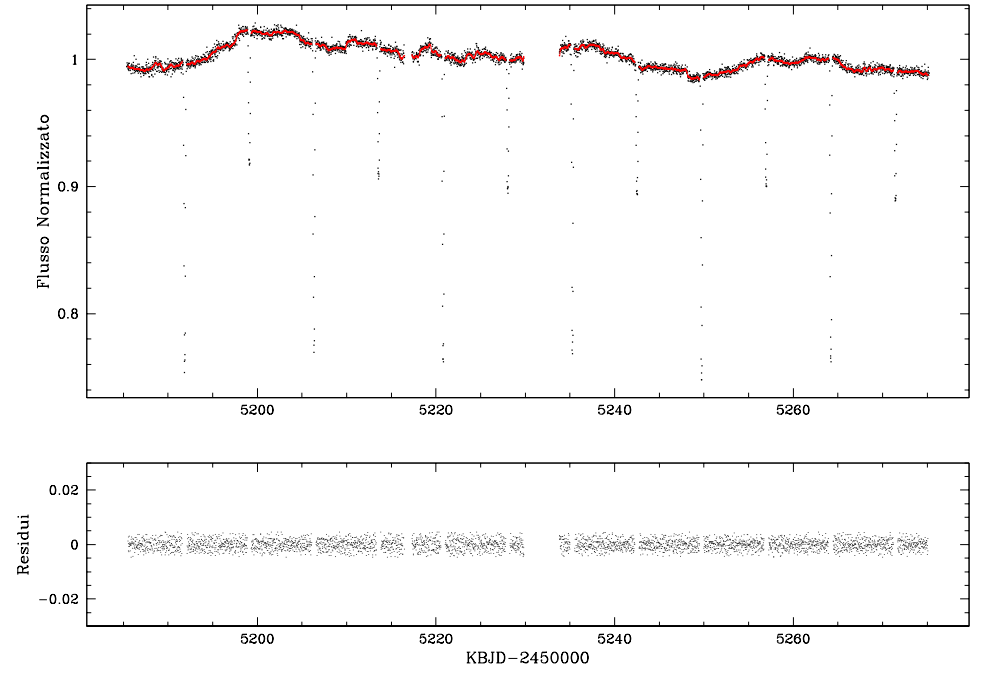

Figura 6.6:

nell'iterazione successiva. Nella figura 6.6 si vede la quinta iterazione del procedimento, nel grafico dei residui vediamo che non ci sono più punti da eliminare dalla curva. Ottenuto il modello finale, in figura 6.7 si riporta il flusso normalizzato della curva di luce a cui è stato sottratto questo modello. Nel pannello in alto il flusso è in funzione del tempo, mentre nel pannello in basso è in funzione della fase. Per il calcolo della fase abbiamo utilizzato il periodo ricavato in Brogaard et al. (2010). L'eclisse primaria e secondaria si vedono chiaramente, e sono riportate in dettaglio in figura 6.8.

### 6.3 Precisione Fotometrica

Per stimare la precisione fotometrica abbiamo usato tre diversi parametri:

- $rms.$  Definito dal 68.27<sup>th</sup> percentile della distribuzione attorno al valore mediano dei punti della curva di luce, con  $3.5\sigma$ -clipping;
- $p2p$  rms. Dall'inglese "point-to-point" rms (p2p rms), è definito come il 68.27th percentile della distribuzione attorno al valore mediano della differenza tra due punti consecutivi, con  $3.5\sigma$ -clipping;

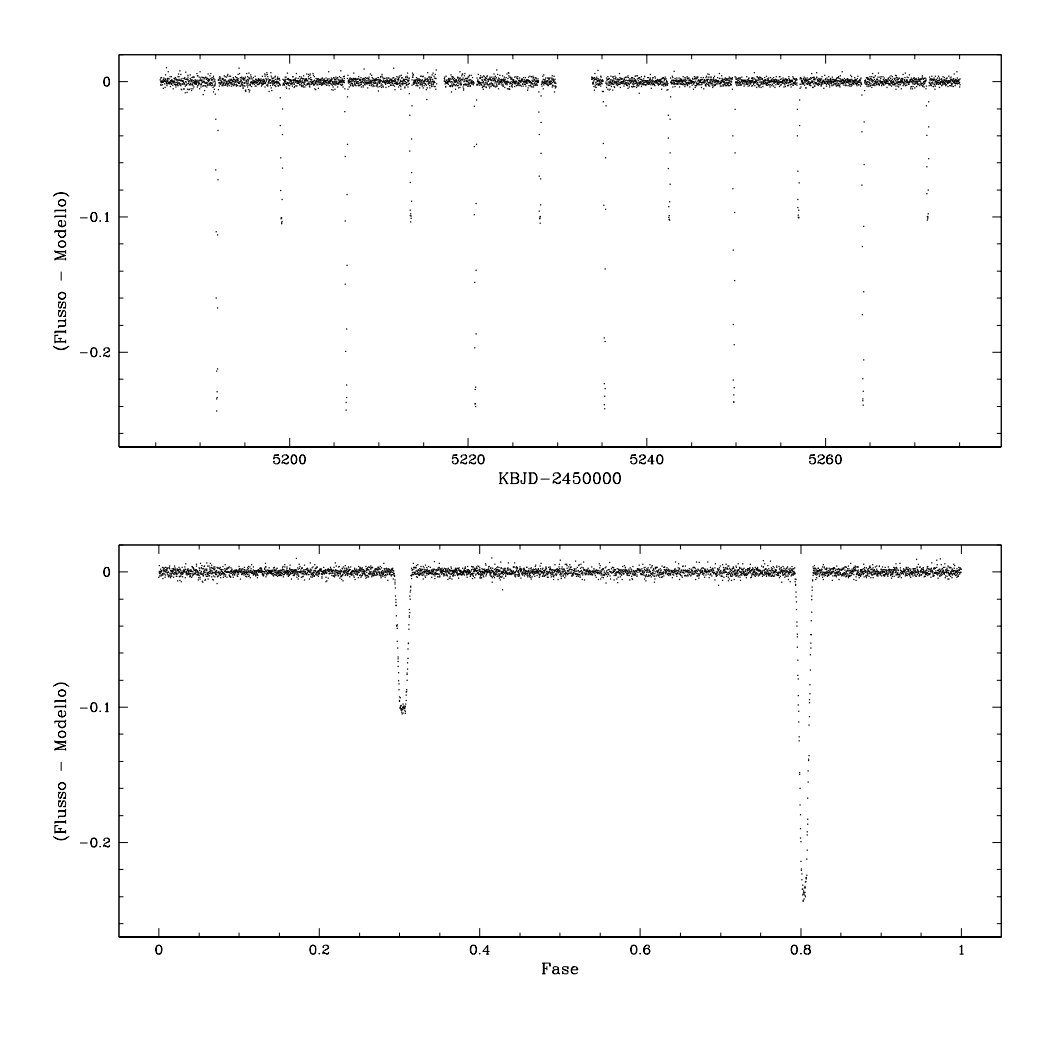

Figura 6.7:

 $\bullet$  6.5-h rms. Definito come segue: dopo aver applicato un runningaverage filter di 6.5 ore, ogni curva di luce è stata suddivisa in intervalli di 13 punti. Per ogni intervallo si calcola l' $\rm{rms}$ , con  $3.5\sigma$ -clipping, diviso per  $\sqrt{12}$  ( $\sqrt{N-1}$  dove N è il numero di punti dell'intervallo). Il valore mediano di questo rms è quello che viene chiamato 6.5-h rms.

Questi parametri sono stati calcolati sulle curve di luce normalizzate. In figura 6.9 vediamo i tre parametri d'errore calcolati per le varie fotometrie nelle immagini con vicini sottratti, in funzione della magnitudine Schmidt N strumentale. Come si vede dal grafico la precisione raggiunta nell'rms

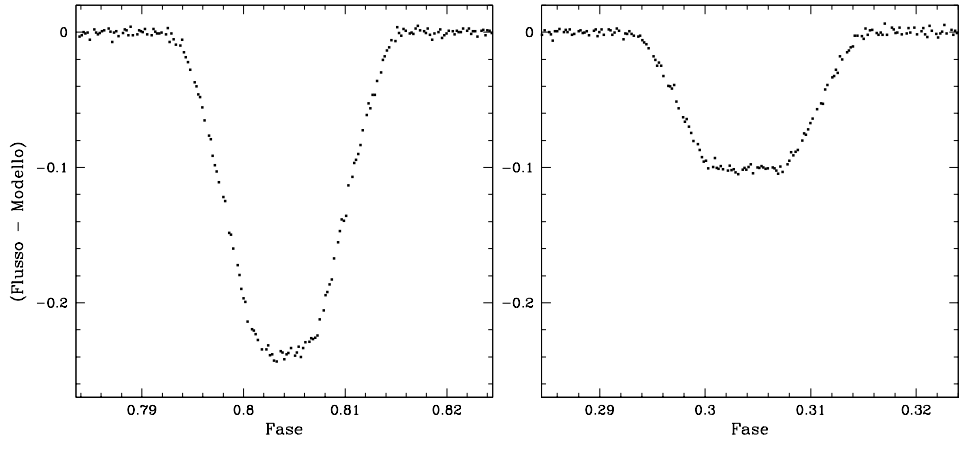

Figura 6.8:

non arriva a 100 ppm neanche per le stelle più brillanti, ma avendo a che fare con flussi ancora grezzi questo risultato era prevedibile. La fotometria d'apertura 1 pixel, in rosso in figura, è migliore nel p $2p$  rms e 6.5-h rms per stelle brillanti con  $N \le -11$ . Nell'rms tra  $-12 \le N \le -11$  è migliore la fotometria di PSF, in verde in figura, e per stelle brillanti con  $N \le -13$  la fotometria d'apertura 3 pixels arriva a 10000 ppm.

### 6.4 L'oggetto KOI 1003

Dato che il nostro livello di precisione è ancora limitato dagli errori sistematici, vogliamo confrontare i nostri risultati con quelli ottenuti dal team Kepler a parità di condizioni iniziali. Vogliamo cioè confrontare la precisione fotometrica ottenuta con le curve di luce ancora grezze. Il sortware utilizzato dal centro di ricerca Ames della NASA per l'estrazione e correzione delle curve di luce per la Kepler Mission, è descritto in Jenkins et al.  $(2010)$ . Le curve di luce, disponibili in rete nell'archivio MAST, vengono rilasciate sia prima che dopo la correzione dagli errori sistematici. Una sorgente contenuta nel Kepler Input Catalog (KIC), catalogo dal quale sono state ricavate le  $\sim$  150000 stelle target per la Kepler Mission, viene definita Kepler Object of Interest (KOI) quando si sospetta che sia una stella ospite di uno o più transiti planetari. Per uno di questi oggetti, KIC 2438502 o KOI 1003, presente anche nella nostra input list, abbiamo estratto la curva di luce e ricavato la profondit`a del transito con il metodo sopra descritto.

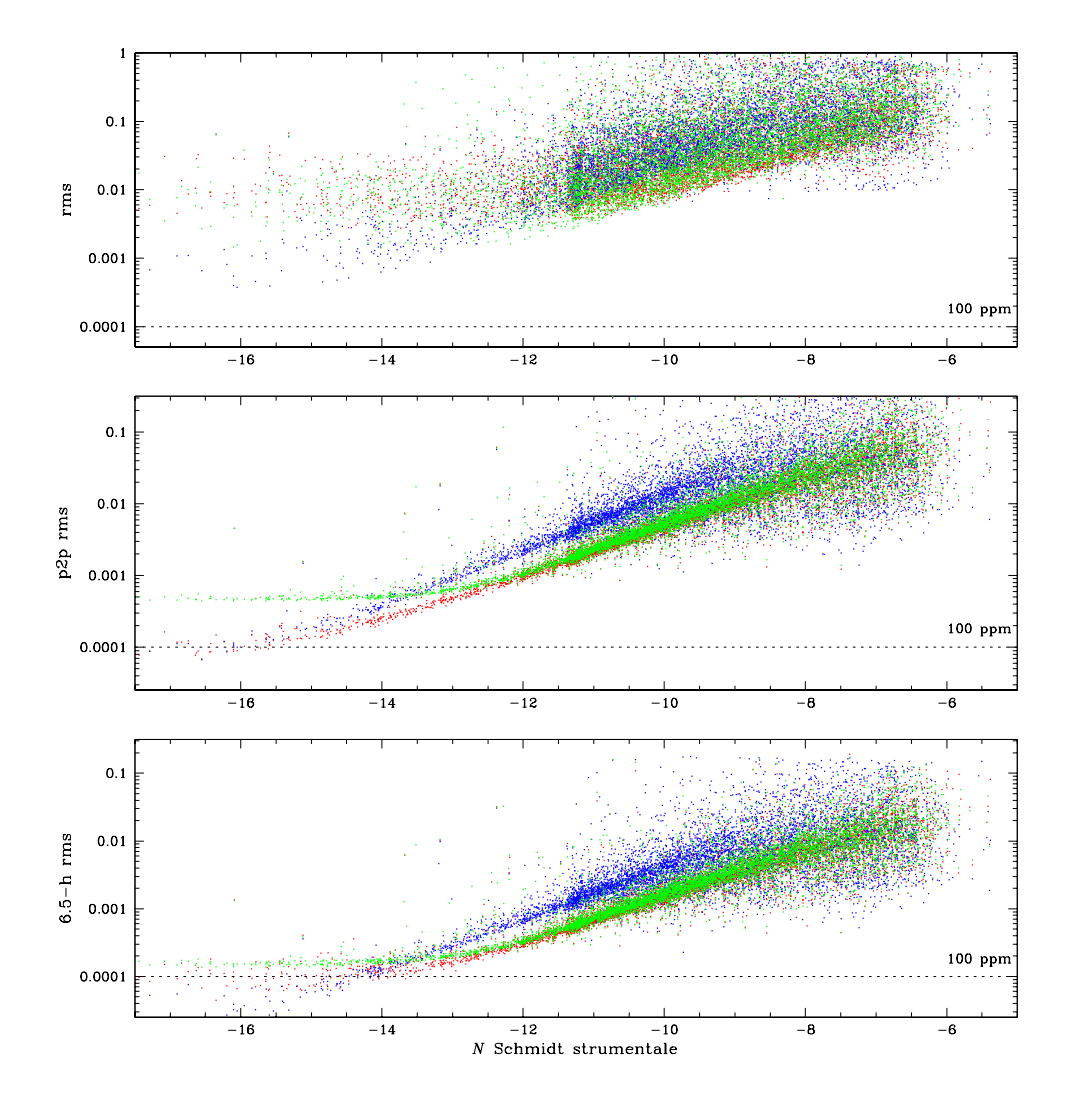

Figura 6.9:

56 Curve di luce

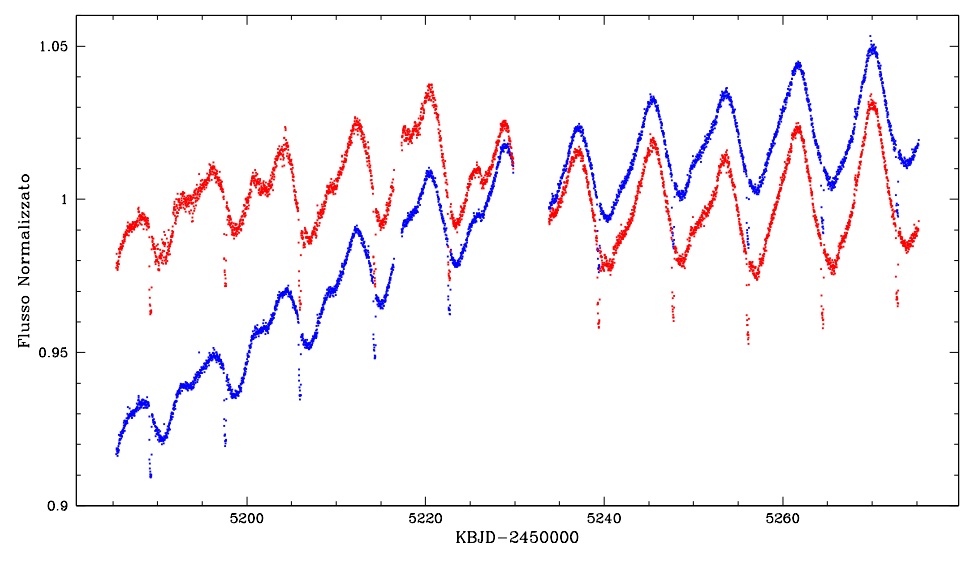

Figura 6.10:

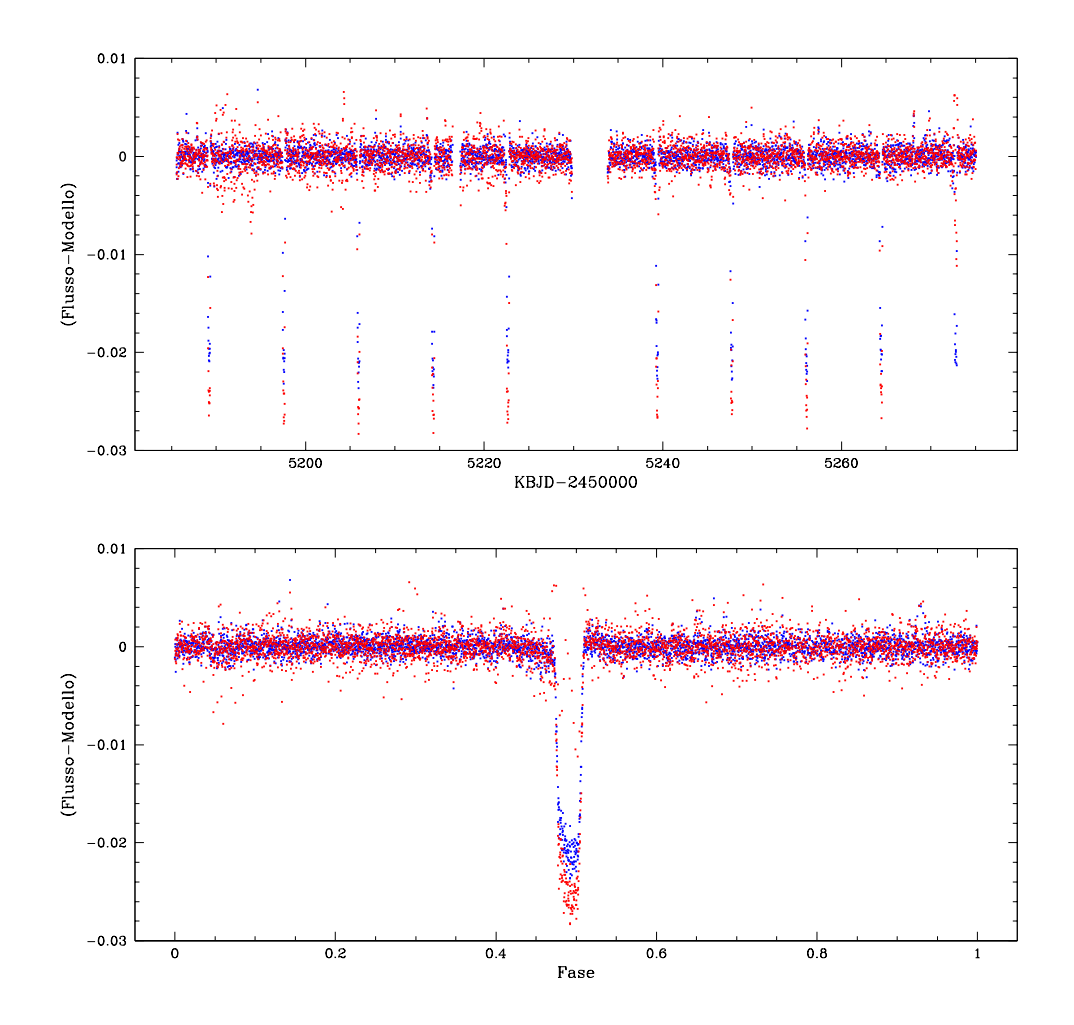

Figura 6.11:

58 Curve di luce

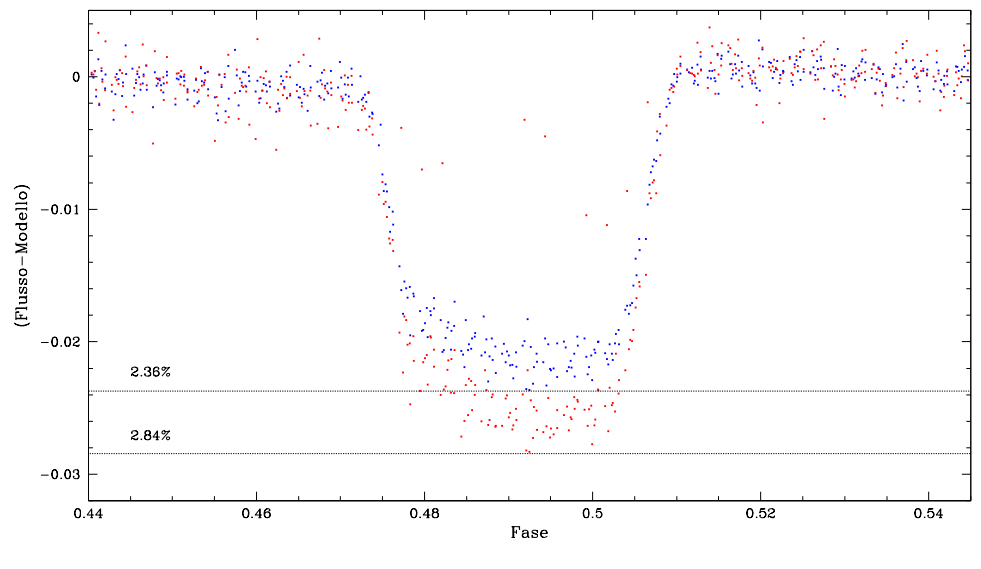

Figura 6.12:

# Capitolo 7 Conclusioni

Lo scopo di questo lavoro è stato quello di applicare un metodo alternativo per l'estrazione delle curve di luce dalle immagini Kepler rispetto alla semplice fotometria d'apertura generalmente utilizzata. Attraverso il fit della PSF ai profili stellari e all'uso di una input list a più alta risoluzione angolare rispetto alle immagini Kepler, abbiamo sottratto le sorgenti vicine alle stelle target prima di misurarne il flusso. In questo modo si diminuisce la contaminazione del flusso del target da parte di altre sorgenti quando ci si trova in campi affollati. Il metodo si basa sul lavoro sviluppato da Nardiello et al. (2015) per la tecnica di sottrazione dei vicini e Libralato et al. (2015) per la creazione di un modello di PSF affidabile per le immagini Kepler. Possiamo vedere che lo sviluppo di questo metodo nella tesi è stato suddiviso in due parti: una prima parte in cui abbiamo ricavato l'input list da osservazioni da Terra ottenute al telescopio Schmidt di Asiago, e una seconda parte in cui abbiamo creato un modello di PSF per le immagini Kepler al fine di utilizzare l'input list per l'estrazione delle curve di luce con la tecnica di sottrazione dei vicini. Abbiamo visto che per le curve di luce non ancora corrette dagli errori sistematici si può ottenere una precisione migliore della fotometria d'apertura usata dal team Kepler. La nostra precisione ha sicuramente margine di miglioramento considerando che il modello di PSF effettiva è stata costruita senza i dati Kepler originali utilizzati dal team per tale scopo. Il metodo utilizzato in questa tesi sar`a utile nei campi di osservazione della missione  $K2$ , che comprendono molti più campi affollati rispetto alla missione Kepler (molti ammassi, il centro e il bulge della Galassia). Inoltre le stesse tecniche di implementazione si possono adattare ad immagini provenienti da altri telescopi che montano una strumentazione simile. La naturale prosecuzione di questo lavoro sar`a quello di riuscire a correggere le curve di luce dalla variabilit`a causata dagli errori sistematici, per poter arrivare a una precisione fotometrica dell'ordine dei 100 ppm anche per stelle deboli in campi affollati.

Conclusioni